# **YASKAWA**

# YASKAWA Z1000 Bypass Option PROFINET Technical Manual

Type: SI-EP3

Applicable Products : Z1B1-

To properly use the product, read this manual thoroughly and retain for easy reference, inspection, and maintenance. Ensure the end user receives this manual.

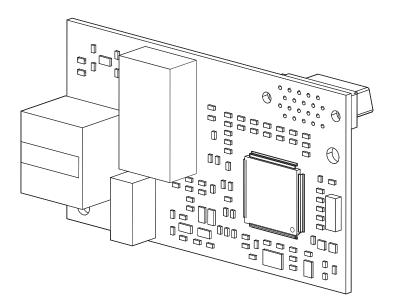

Download PDF

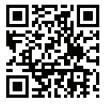

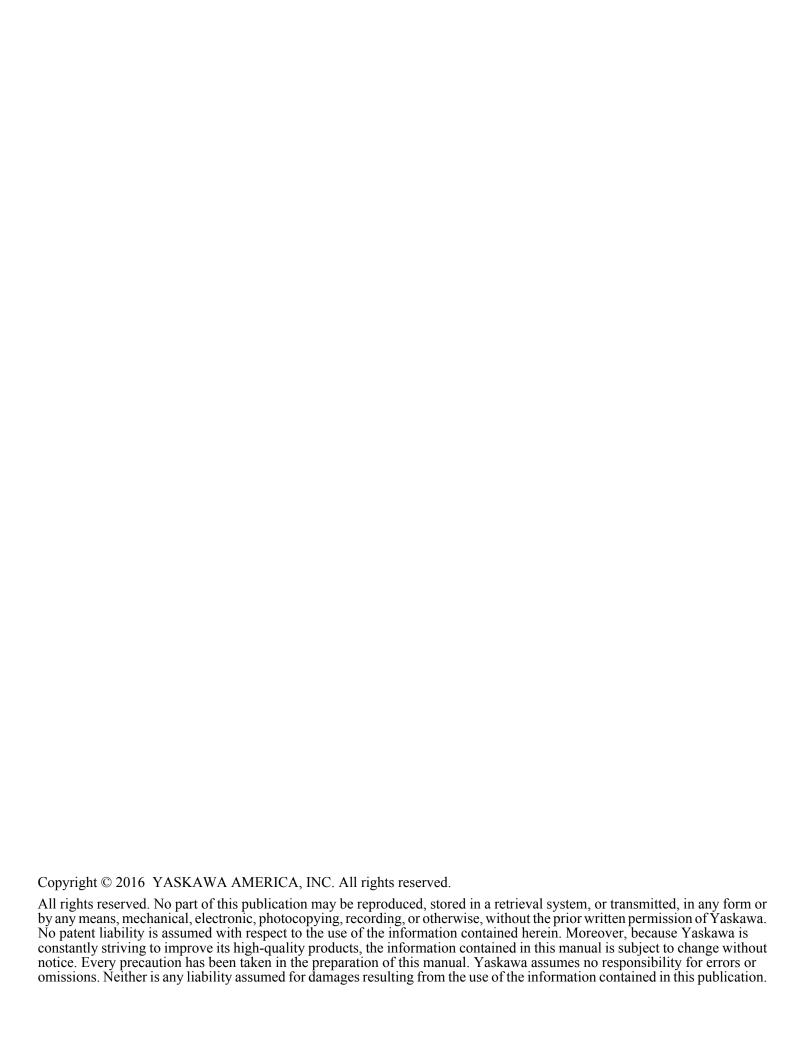

# **Table of Contents**

| 1  | PREFACE AND SAFETY        | 4  |
|----|---------------------------|----|
| 2  | PRODUCT OVERVIEW          | 7  |
| 3  | RECEIVING                 | 9  |
| 4  | OPTION COMPONENTS         | 10 |
| 5  | INSTALLATION PROCEDURE    | 11 |
| 6  | RELATED BYPASS PARAMETERS | 21 |
| 7  | COMMON TASKS              | 23 |
| 8  | PROFINET MESSAGING        | 25 |
| 9  | COMMUNICATION             | 29 |
| 10 | WEB INTERFACE             | 43 |
| 11 | TROUBLESHOOTING           | 50 |
|    |                           |    |

# 1 Preface and Safety

Yaskawa manufactures products used as components in a wide variety of industrial systems and equipment. The selection and application of Yaskawa products remain the responsibility of the equipment manufacturer or end user. Yaskawa accepts no responsibility for the way its products are incorporated into the final system design. Under no circumstances should any Yaskawa product be incorporated into any product or design as the exclusive or sole safety control. Without exception, all controls should be designed to detect faults dynamically and fail safely under all circumstances. All systems or equipment designed to incorporate a product manufactured by Yaskawa must be supplied to the end user with appropriate warnings and instructions as to the safe use and operation of that part. Any warnings provided by Yaskawa must be promptly provided to the end user. Yaskawa offers an express warranty only as to the quality of its products in conforming to standards and specifications published in the Yaskawa manual. NO OTHER WARRANTY, EXPRESS OR IMPLIED, IS OFFERED. Yaskawa assumes no liability for any personal injury, property damage, losses, or claims arising from misapplication of its products.

# Applicable Documentation

The following manuals are available for the SI-EP3 option:

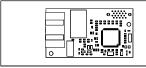

Yaskawa Z1000 Bypass SI-EP3 PROFINET Option Technical Manual (This manual)

The Technical Manual contains information required to install the option and set up related bypass parameters.

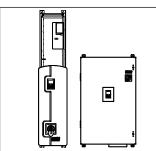

Z1000 Bypass Technical Manual (SIEPYAIZ1B01)

This manual provides detailed information on parameter settings and bypass functions. Use this manual to expand bypass functionality and to take advantage of higher performance features. This manual is available for download on our documentation website, yaskawa.com.

#### Terms

**Note:** Indicates supplemental information that is not related to safety messages.

**Bypass:** Yaskawa Z1000 Bypass Unit **Drive:** Yaskawa 1000-Series AC Drive

Option: Yaskawa 1000-Series SI-EP3 PROFINET Option

# Registered Trademarks

- PROFINET is a trademark of PROFIBUS and PROFINET International (PI).
- All trademarks are the property of their respective owners.

# ◆ Supplemental Safety Information

Read and understand this manual before installing, operating, or servicing this option. The option must be installed according to this manual and local codes.

The following conventions are used to indicate safety messages in this manual. Failure to heed these messages could result in serious or possibly even fatal injury or damage to the products or to related equipment and systems.

#### **▲** DANGER

Indicates a hazardous situation, which, if not avoided, will result in death or serious injury.

## **WARNING**

Indicates a hazardous situation, which, if not avoided, could result in death or serious injury.

WARNING! may also be indicated by a bold key word embedded in the text followed by an italicized safety message.

## **A** CAUTION

Indicates a hazardous situation, which, if not avoided, could result in minor or moderate injury.

CAUTION! may also be indicated by a bold key word embedded in the text followed by an italicized safety message.

#### NOTICE

Indicates a property damage message.

NOTICE: may also be indicated by a bold key word embedded in the text followed by an italicized safety message.

#### ■ General Safety

#### **General Precautions**

- The diagrams in this manual may be indicated without covers or safety shields to show details. Replace the covers or shields before operating the drive and run the drive according to the instructions described in this manual.
- Any illustrations, photographs, or examples used in this manual are provided as examples only and may not apply to all products to which this manual is applicable.
- The products and specifications described in this manual or the content and presentation of the manual may be changed without notice to improve the product and/or the manual.
- When ordering a new copy of the manual due to damage or loss, contact your Yaskawa representative or the nearest Yaskawa sales office and provide the manual number shown on the front cover.
- If nameplate becomes worn or damaged, order a replacement from your Yaskawa representative or the nearest Yaskawa sales office.

# **A** DANGER

#### Heed the safety messages in this manual.

Failure to comply will result in death or serious injury.

The operating company is responsible for any injuries or equipment damage resulting from failure to heed the warnings in this manual.

#### **Electrical Shock Hazard**

#### Do not connect or disconnect wiring while the power is on.

Failure to comply will result in death or serious injury.

Failure to comply will result in death or serious injury. Before servicing, disconnect all power to the equipment. The internal capacitor remains charged even after the power supply is turned off. The charge indicator LED will extinguish when the DC bus voltage is below 50 Vdc. To prevent electric shock, wait for at least the time specified on the warning label once all indicators are OFF, and then measure the DC bus voltage level to confirm it has reached a safe level.

#### **NOTICE**

Observe proper electrostatic discharge procedures (ESD) when handling the drive and circuit boards.

Failure to comply may result in ESD damage to the drive circuitry.

#### Do not perform a withstand voltage test on any part of the drive.

Failure to comply could result in damage to the sensitive devices within the drive.

#### Do not operate damaged equipment.

Failure to comply could result in further damage to the equipment.

Do not connect or operate any equipment with visible damage or missing parts.

# **NOTICE**

# Do not expose the drive to halogen group disinfectants.

Failure to comply may cause damage to the electrical components in the drive.

Do not pack the drive in wooden materials that have been fumigated or sterilized.

Do not sterilize the entire package after the product is packed.

# 2 Product Overview

## About this Product

This option provides a communications connection between the bypass and a PROFINET network. The option connects the bypass to a PROFINET network and facilitates the exchange of data.

This manual explains the handling, installation and specifications of this product.

PROFINET is a communications link to connect industrial devices (such as smart motor controllers, operator interfaces, bypass units, and variable frequency drives) as well as control devices (such as programmable controllers and computers) to a network. PROFINET is a simple, networking solution that reduces the cost and time to wire and install factory automation devices, while providing interchangeability of like components from multiple vendors.

By installing the option to a bypass, it is possible to do the following from a PROFINET master device:

- · Operate the bypass
- · Operate the drive
- Monitor bypass status
- Monitor drive status
- Change bypass parameter settings

# Applicable Models

The option can be used with the bypass models in *Table 1*.

#### **Table 1 Applicable Models**

| Drive Series | Bypass Model Z1B1 | Software Version <1> |
|--------------|-------------------|----------------------|
| Z1000        | D002 to D273      | VST800298 and later  |
| 21000        | B001 to B304      | VS1800298 and later  |

<sup>&</sup>lt;1> See "PRG" on the drive nameplate for the software version number.

# Bypass Nameplate

The nameplate is located on the inside right wall of the Z1000 bypass enclosure.

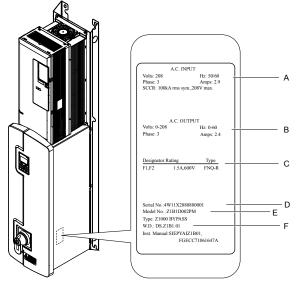

- A Input specifications
- **B Output specifications**
- C Replacement fuse specifications
- D Serial number
- E Bypass model number
- F Schematic document number

Figure 1 Bypass Nameplate Information Example

# Bypass Software Version Number

The software version label for the bypass is located on the bypass PCB. The bypass PCB is located on the inside left wall of the Z1000 Bypass enclosure.

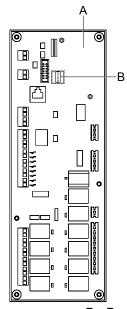

A - Bypass PCB

**B – Bypass Software Version Label** 

Figure 2 Bypass Software Version Label

# 3 Receiving

Perform the following tasks upon receipt of the option:

- Inspect the option for damage. Contact the shipper immediately if the option appears damaged upon receipt.
- Verify receipt of the correct model by checking the model number printed on the name plate of the option package.
- Contact your supplier if you have received the wrong model or the option does not function properly. *Refer to PROFINET Option Components on page 10*.

# Option Package Contents

| Description | Option | Ground Wire | Screws (M3) | LED Label      | Installation Manual |
|-------------|--------|-------------|-------------|----------------|---------------------|
| -           |        | ©  <br>     | 0 0 <1>     | NS OO MS<br>OO | MANUAL              |
| Quantity    | 1      | 1           | 3           | 1              | 1                   |

<sup>&</sup>lt;1> The ground wire, ground wire screw (1) and LED labels are not required for option card installation to bypass units.

# **♦** Tools Required for Installation

A Phillips screwdriver (M3 metric or #1, #2 U.S. standard) is required to install the option and remove bypass front covers. Screw sizes vary by drive capacity. Select a screwdriver appropriate for the bypass capacity.

Use a short-shaft, magnetic screwdriver when installing the option card into the narrow enclosure models Z1B1D002 to Z1B1D074 and Z1B1B001 to Z1B1B077.

**Note:** Tools required to prepare the option cables for wiring are not listed in this manual.

# 4 Option Components

# ♦ SI-EP3 Option

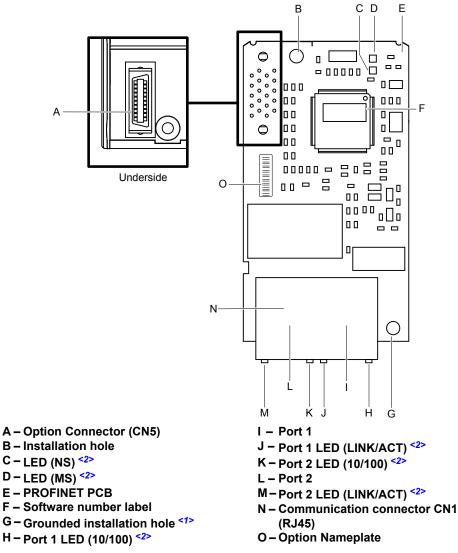

**Figure 3 PROFINET Option Components** 

- <1> The ground wire packaged loose in the option shipping package is not required for installation to Z1000 bypass units.
- The LEDs are not visible when used in a bypass configuration. Use parameters U6-80 through U6-99 to monitor operation status. Refer to Option Monitors on page 22.

# 5 Installation Procedure

This section explains how to properly mount and install the communication option card to the Z1000 Bypass.

# Section Safety

#### **▲** DANGER

#### **Electrical Shock Hazard**

#### Do not connect or disconnect wiring while the power is on.

Failure to comply will result in death or serious injury.

Disconnect all power to the bypass and wait at least the amount of time specified on the bypass front cover safety label. After all indicators are off, measure the DC bus voltage to confirm safe level, and check for unsafe voltages before servicing. The internal capacitor remains charged after the power supply is turned off.

# **A** WARNING

#### **Electrical Shock Hazard**

#### Do not remove the front covers of the bypass while the power is on.

Failure to comply could result in death or serious injury.

The diagrams in this section may include options and bypass units without covers or safety shields to show details. Be sure to reinstall covers or shields before operating any devices. The option should be used according to the instructions described in this manual.

#### Do not allow unqualified personnel to use equipment.

Failure to comply could result in death or serious injury.

Maintenance, inspection, and replacement of parts must be performed only by authorized personnel familiar with installation, adjustment, and maintenance of this product.

#### Do not touch circuit boards while the power is on.

Failure to comply could result in death or serious injury.

Do not use damaged wires, stress the wiring, or damage the wire insulation.

Failure to comply could result in death or serious injury.

Do not use damaged wires, place excessive stress on wiring, or damage the wire insulation.

Failure to comply could result in death or serious injury.

#### **Fire Hazard**

#### Tighten all terminal screws to the specified tightening torque.

Loose electrical connections could result in death or serious injury by fire due to overheating of electrical connections.

#### NOTICE

#### Observe proper electrostatic discharge procedures (ESD) when handling the bypass and circuit boards.

Failure to comply may result in ESD damage to the bypass circuitry.

#### Never shut the power off while the bypass is outputting voltage.

Failure to comply may cause the application to operate incorrectly or damage the bypass.

#### Do not operate damaged equipment.

Failure to comply may cause further damage to the equipment.

Do not connect or operate any equipment with visible damage or missing parts.

#### NOTICE

#### Do not use unshielded cable for control wiring.

Failure to comply may cause electrical interference resulting in poor system performance.

Use shielded twisted-pair wires and ground the shield to the ground terminal of the bypass.

#### Properly connect all pins and connectors.

Failure to comply may prevent proper operation and possibly damage equipment.

Check wiring to ensure that all connections are correct after installing the option and connecting any other devices. Failure to comply could result in damage to the option.

# ◆ Prior to Installing the Option

**NOTICE:** Install communications options on the bypass control PCB. Do not install communications options on the Z1000 drive PCB. Improperly connected communications options will cause erroneous operation.

## ■ Verify Bypass Operation

Verify that the bypass functions normally without the option installed. Refer to the Z1000 Bypass Technical Manual (SIEPYAIZ1B01) for information on wiring and connecting the bypass unit.

#### ■ Prepare Network Cables

Determine the length of cable required to connect from the option to a network device and attach all connectors to network cables before installing the option. Refer to *Table 3 Communication Cable Specifications* for details.

The communication connection point on the option is designated CN1. CN1 may have 2 ports depending on the option type. CN1 is the connection point for a customer-supplied network communication cable with a modular RJ45 connector.

Table 2 8-Way Modular Connector (Customer-Supplied)

| Male 8-Way Modular Connector | Pin        | Description           |
|------------------------------|------------|-----------------------|
|                              | 1 (Pair 2) | Transmit data (TXD) + |
|                              | 2 (Pair 2) | Transmit data (TXD) - |
|                              | 3 (Pair 3) | Receive data (RXD) +  |
|                              | 4 (Pair 1) | Not used              |
| 12345678                     | 5 (Pair 1) | Not used              |
|                              | 6 (Pair 3) | Receive data (RXD) -  |
|                              | 7 (Pair 4) | Not used              |
| Latch release                | 8 (Pair 4) | Not used <1>          |

<sup>&</sup>lt;1> Not used for 10 Mbps and 100 Mbps networks.

#### **Table 3 Communication Cable Specifications**

| Communication Protocol | Description                                                                                                    |
|------------------------|----------------------------------------------------------------------------------------------------|
| PROFINET               | Only use cable recommended for PROFINET. Using a cable not specifically recommended may cause the option or bypass to malfunction. Refer to the PROFIBUS and PROFINET International (PI) website for more information (profibus.com). |

# **■** Bypass Unit Components

*Figure 4* shows a front view of the bypass control board with the option connection terminals and related components for reference.

**Note:** Bypass PCB location varies by model.

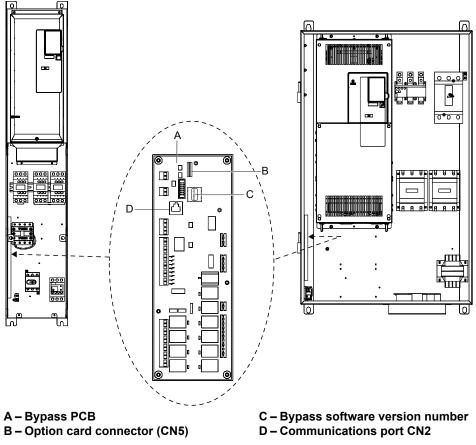

Figure 4 Front View of Bypass PCB

# Remove the Bypass Front Cover

**WARNING!** Electrical Shock Hazard. Do not open the front cover of the bypass while the power is on. Failure to comply may result in death or serious injury. Make sure that the disconnect handle is in the "OFF" position before attempting to open the front cover.

#### ■ Models Z1B1D002 to D074 and Z1B1B001 to B077

**1.** Turn the disconnect handle to the "OFF" position and wait the appropriate amount of time for voltage to dissipate. Verify using a multimeter and follow all appropriate lockout/tagout procedures.

**NOTICE:** Damage to Equipment. Observe proper electrostatic discharge procedures (ESD) when handling the option, bypass, and circuit boards. Failure to comply may result in ESD damage to circuitry.

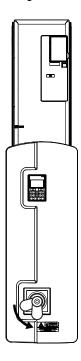

Figure 5 Disconnect Power

2. Remove the two front cover screws using a #2 Phillips screwdriver.

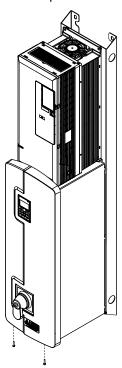

Figure 6 Remove Front Cover Screws

 ${\bf 3.}\;\;$  Lift the cover up and gently pull forward to remove the front cover.

**NOTICE:** Do not damage the Cat5e cable that connects the keypad to the bypass control PCB when removing the front cover. Failure to comply may cause erroneous operation.

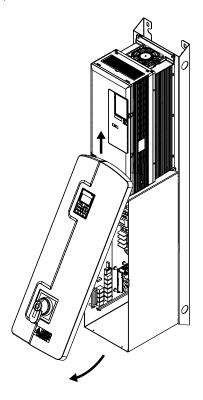

Figure 7 Lift and Remove Front Cover

#### ■ Models Z1B1D088 to D273 and Z1B1B096 to B302

**1.** Turn the disconnect handle to the "OFF" position and wait the appropriate amount of time for voltage to dissipate. Verify using a multimeter and follow all appropriate lockout/tagout procedures.

**NOTICE:** Damage to Equipment. Observe proper electrostatic discharge procedures (ESD) when handling the option, bypass, and circuit boards. Failure to comply may result in ESD damage to circuitry.

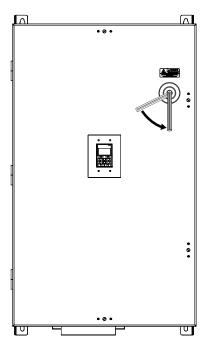

**Figure 8 Disconnect Power** 

2. Turn the flat head screw fasteners on the front cover 1/2 turn counter-clockwise.

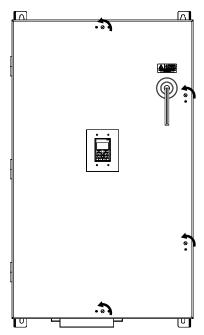

Figure 9 Turn Front Cover Fasteners

**3.** Carefully swing open the bypass front cover door.

**NOTICE:** Do not damage the Cat5e cable that connects the keypad to the bypass control PCB when removing the front cover. Failure to comply may cause erroneous operation.

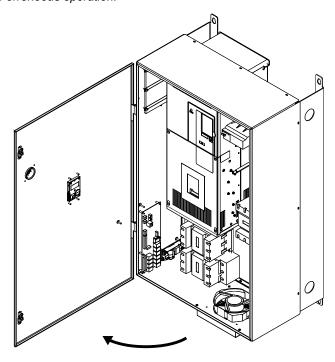

Figure 10 Swing Open Door

# Install the Option

**DANGER!** Electrical Shock Hazard. Do not connect or disconnect wiring while the power is on. Failure to comply could result in death or serious injury. Before installing the option, disconnect all power to the bypass and wait at least the amount of time specified on the bypass front cover safety label. After all indicators are off, measure the DC bus voltage to confirm safe level, and check for unsafe voltages before servicing. The internal capacitor remains charged after the power supply is turned off.

1. Fasten the option card to the metal standoffs on the bypass PCB using two screws included in the option kit. Use a short-shaft, magnetic screwdriver for narrow enclosure models Z1B1D002 to Z1B1D074 and Z1B1B001 to Z1B1B077. Tighten each screw to 0.5 to 0.6 N•m (4.4 to 5.3 in lbs).

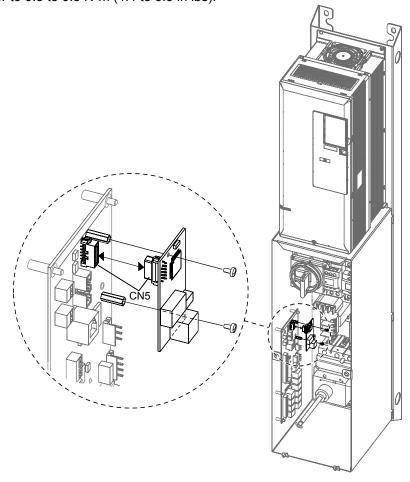

Figure 11 Insert Option into Bypass PCB CN5 Connector Port - Model Z1B1D002

2. Connect the customer-supplied Cat5e network cables to the option by firmly inserting the RJ45 8-pin connectors into the CN1 modular connector ports on the option board.

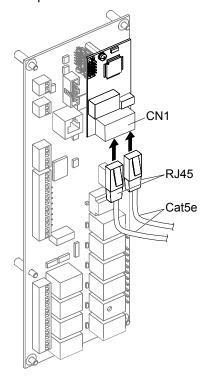

Figure 12 Connect Network Cables to Option

**NOTICE:** Separate control circuit wiring from main circuit wiring and other high-power lines. Improper wiring practices could result in bypass malfunction due to electrical interference.

#### **IGMP Snooping**

Switches implementing IGMP Snooping are strongly recommended to limit devices to only receive the multicast packets in which they are interested.

#### **Option Connection Diagram**

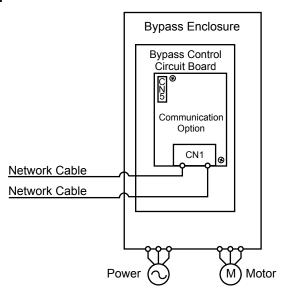

Figure 13 Option Connection Diagram (Dual Port CN1 Connection)

#### **Dual-Port CN1 Connection**

The dual CN1 network ports on the option board act as a switch to allow for flexibility in cabling topology. For example, a traditional star network topology may be employed by using a single port on the option board. Alternatively, a daisy-chained approach may be employed by using both CN1 ports. The daisy-chained approach reduces the requirements of central switch ports. A ring topology is also possible.

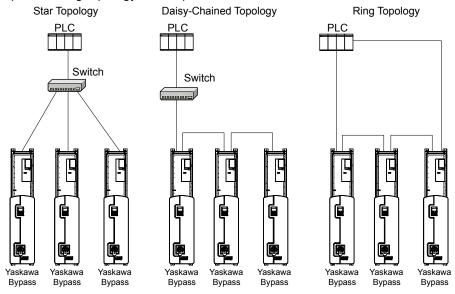

Figure 14 Topology Options

- **3.** Replace and secure the bypass front cover.
- **4.** Make sure no cables are pinched between the front covers and the bypass when replacing the covers.
- 5. Set bypass parameters according to Section 6 Related Bypass Parameters on page 21.

# Option LED Display

The LEDs are not visible when used in a bypass configuration. Use parameters U6-80 through U6-99 to monitor operation status. *Refer to Option Monitors on page 22* for details.

# 6 Related Bypass Parameters

The following parameters are used to set up the bypass for operation with the option. Parameter setting instructions can be found in the drive manual.

Confirm proper setting of the parameters in *Table 4* before starting network communications. After changing parameter settings, cycle power to the bypass for the new settings to take effect.

**Table 4 Related Parameters** 

| Table 4 Related Parameters |                                                         |                                                                                                    |                                 |  |
|----------------------------|---------------------------------------------------------|----------------------------------------------------------------------------------------------------|---------------------------------|--|
| No.<br>(Addr.<br>Hex)      | Name                                                    | Description                                                                                                    | Values                          |  |
| F6-02<br>(03A3)            | External Fault from Comm.<br>Option Detection Selection | O: Always detected     Detection during run only                                                                                                    | Default: 0<br>Range: 0, 1       |  |
| F6-03<br>(03A4)            | External Fault from Comm.<br>Option Operation Selection | 0: Ramp to stop. Decelerate to stop using the deceleration time in C1-02. 1: Coast to stop 2: Fast Stop. Decelerate to stop using the deceleration time in C1-09. 3: Alarm only | Default: 1<br>Range: 0 to 3     |  |
| Z1-07<br>(85CC)            | Speed Reference Select                                  | 0: Operator 1: Analog Input 2: Bypass Serial 3: Option Board (CN5)                                                                                                    | Default: 1<br>Range: 0 to 3     |  |
| Z1-08<br>(85CD)            | Run Command Select <2>                                  | 0: Operator<br>1: Bypass Controller Digital Input<br>2: Bypass Serial<br>3: Option Board (CN5)                                                                                  | Default: 1<br>Range: 0 to 3     |  |
| Z1-38<br>(85EB)            | HOA Source Select                                       | 0: Operator<br>1: Digital Inputs<br>2: Ser Comm & Opt                                                                                                    | Default: 0<br>Range: 0 to 2     |  |
| Z1-39<br>(85EC)            | Drive/Bypass Source Select                              | 0: Operator 1: Digital Inputs 2: Serial Communications                                                                                                    | Default: 0<br>Range: 0 to 2     |  |
| Z4-01<br>(8700)            | IP Address 1                                            | Sets the most significant octet of network static IP address.                                                                                                    | Default: 192<br>Range: 0 to 255 |  |
| Z4-02<br>(8701)            | IP Address 2                                            | Sets the second most significant octet of network static IP address.                                                                                                    | Default: 168<br>Range: 0 to 255 |  |
| Z4-03<br>(8702)            | IP Address 3                                            | Sets the third most significant octet of network static IP address.                                                                                                    | Default: 1<br>Range: 0 to 255   |  |
| Z4-04<br>(8703)            | IP Address 4                                            | Sets the fourth most significant octet of network static IP address.                                                                                                    | Default: 20<br>Range: 0 to 255  |  |
| Z4-05<br>(8704)            | Subnet Mask 1                                           | Sets the most significant octet of network static subnet mask.                                                                                                    | Default: 255<br>Range: 0 to 255 |  |
| Z4-06<br>(8705)            | Subnet Mask 2                                           | Sets the second most significant octet of network static subnet mask.                                                                                                    | Default: 255<br>Range: 0 to 255 |  |
| Z4-07<br>(8706)            | Subnet Mask 3                                           | Sets the third most significant octet of network static subnet mask.                                                                                                    | Default: 255<br>Range: 0 to 255 |  |
| Z4-08<br>(8707)            | Subnet Mask 4                                           | Sets the fourth most significant octet of network static subnet mask.                                                                                                    | Default: 0<br>Range: 0 to 255   |  |
| Z4-09<br>(8708)            | Gateway IP Address 1                                    | Sets the most significant octet of network gateway address.                                                                                                    | Default: 192<br>Range: 0 to 255 |  |
| Z4-10<br>(8709)            | Gateway IP Address 2                                    | Sets the second most significant octet of network gateway address.                                                                                                    | Default: 168<br>Range: 0 to 255 |  |
| Z4-11<br>(870A)            | Gateway IP Address 3                                    | Sets the third most significant octet of network gateway address.                                                                                                    | Default: 1<br>Range: 0 to 255   |  |
| Z4-12<br>(870B)            | Gateway IP Address 4                                    | Sets the fourth most significant octet of network gateway address.                                                                                                    | Default: 1<br>Range: 0 to 255   |  |
| Z4-13<br>(870C)            | IP Address Mode Select                                  | 0: User-Defined (Static IP) 1: BOOTP 2: DHCP                                                                                                    | Default: 2<br>Range: 0 to 2     |  |
| Z4-14<br>(870D)            | Duplex Select                                           | 0: Forced Half Duplex 1: Auto Negotiate Duplex Mode and Communication Speed 2: Forced Full Duplex                                                                               | Default: 1<br>Range: 0 to 2     |  |
| Z4-15<br>(870E)            | Speed Mode Setting                                      | 10: 10 Mbps<br>100: 100 Mbps                                                                                                    | Default: 10<br>Range: 10, 100   |  |

# **6 Related Bypass Parameters**

| No.<br>(Addr.<br>Hex)                  | Name                                                          | Description                                                           | Values                               |
|----------------------------------------|---------------------------------------------------------------|-----------------------------------------------------------------------|--------------------------------------|
| Z4-16<br>(870F)                        | Communication Loss Timeout                                    | Control connection timeout value for detection of communication loss. | Default: 0 s<br>Min.: 0<br>Max.: 300 |
| Z4-23 to<br>Z4-27<br>(8716 to<br>871A) | Dynamic Output Assembly<br>Parameters DOA116 1 to<br>DOA116 5 | 'Parameters used in Dynamic Output PZD                                | Default: 0<br>Range: 0 to FFFF       |
| Z4-33 to<br>Z4-37<br>(8720 to<br>8724) | Dynamic Input Assembly<br>Parameters DIA166 1 to<br>DIA166 5  | 'Parameters used in Dynamic Input PZD                                 | Default: 0<br>Range: 0 to FFFF       |

<sup>&</sup>lt;1> When set to 3, the drive will continue to operate when a fault is detected. Take safety measures, such as installing an emergency stop switch.

#### **Table 5 Option Monitors**

| No.               | Name                    | Description                                                         | Value Range                  |
|-------------------|-------------------------|---------------------------------------------------------------------|------------------------------|
| U6-80 to<br>U6-83 | Online IP Address       | IP Address currently available; U6-80 is the most significant octet | 0 to 255                     |
| U6-84 to<br>U6-87 | Online Subnet           | Subnet currently available; U6-84 is the most significant octet     | 0 to 255                     |
| U6-88 to<br>U6-91 | Online Gateway          | Gateway currently available; U6-88 is the most significant octet    | 0 to 255                     |
| U6-92             | Online Speed            | Link Speed                                                          | 10: 10 Mbps<br>100: 100 Mbps |
| U6-93             | Online Duplex           | Duplex Setting                                                      | 0: Half, 1: Full             |
| U6-94             | Port 2 Speed            | Port 2 Link Speed                                                   | 10: 10 Mbps<br>100: 100 Mbps |
| U6-95             | Port 2 Duplex           | Port 2 Duplex Setting                                               | 0: Half, 1: Full             |
| U6-97             | Option Software Version | Option Software Version                                             | _                            |
| U6-98             | First Fault             | First Option Fault                                                  | _                            |
| U6-99             | Current Fault           | Current Option Fault                                                | -                            |

<sup>&</sup>lt;2> Available in bypass controller software versions VST800400 and later.

# 7 Common Tasks

Common tasks when using an SI-EP3 PROFINET option kit on a Z1000 bypass.

# Accessing Drive and Bypass Monitors and Parameters

A list of register addresses can be found in the Z1000 Bypass Technical Manual, SIEPYAIZ1B01. Details of how to access these through PROFINET can be found in Section *Yaskawa Vendor-Specific Control and Status Words* on page 27.

Drive and Bypass monitors and parameters can be accessed using one of two methods.

- Acyclic commands (Drive values only) where the index value is the desired register number. The register addresses can be found in the Z1000 Bypass Technical Manual, SIEPYAIZ1B01. Refer to Yaskawa Acyclic Parameter Access
   Mechanism on page 34
- The register addresses (bypass and drive values) can be programmed into the dynamic input or output parameters to place them into the IO of the PLC. Assembly pairs that contain dynamic IO include: Std Tg1 + 5 PZD and Forty Byte IO module. Use parameters Z4-23 through Z4-27 and Z4-33 to Z4-37 to program the addresses.

#### Monitor Statuses

Monitor various statuses using PROFINET.

**Table 6 Monitor Various Statuses** 

| Status                                                                                                    | Decription                                                                                                  | Drive<br>Mode | Bypass<br>Mode |
|----------------------------------------------------------------------------------------------------|----------------------------------------------------------------------------------------------------|---------------|----------------|
| Run                                                                                                    | Read this status using the predefined bits in various assemblies or explicitly through drive register 0x4B. | X             | -              |
|                                                                                                    | Read this status using address 8785H (bit 1).                                                               | X             | X              |
| Fault                                                                                                    | Read this status using address 8785H (bit 2).                                                               | X             | X              |
| rauit                                                                                                    | Read this status using the pre-defined IO status word (bit 7).                                              | X             | x <1>          |
| Output Frequency                                                                                                    | Read this status using register 0041H (scaling = 0.1A).                                                     | Х             | -              |
| Output Current                                                                                                    | Read this status using address 0026H (scaling = 0.1A).                                                      | Х             | x <1>          |
| Output Current                                                                                                    | Read this status using address 8780H (scaling = 0.1A).                                                      | -             | X              |
| Read drive-specific statuses and monitors (0020H to 00FFH and U1-01 to U6-40) by placing them into acyclic commands or through dynamic input and output parameters.  Refer to Z1000 Bypass Technical Manual (SIEPYAIZ1B01) for a list of monitors and their register addresses. Drive-specific addresses are valid only when the drive is energized. The drive may not be energized when in Bypass mode or when the service disconnect switch is OFF. |                                                                                                    | X             | -              |
| Other Bypass-specific Statuses and monitors (UB-01 to UB-96) can be read by placing them into the dynamic input and output parameters. Refer to Z1000 Bypass Technical Manual (SIEPYAIZ1B01) for a list of monitors and their register addresses.                                                                                                    |                                                                                                    | -             | X              |

<sup>&</sup>lt;1> Available in bypass controller software versions VST800400 and later.

#### Table 7 Fault Status Bit

| Software Version      | Pre-defined IO Staus Word (bit 7) | Bypass Address 8785 (bit 2) |
|-----------------------|-----------------------------------|-----------------------------|
| VST800299 and earlier | Drive faults only                 | Drive or bypass faults      |
| VST800400             | Drive or bypass faults            | Drive or bypass faults      |

# **♦** Issuing Bypass Commands

#### **Table 8 Issue Various Commands**

| Command Decription                                                                      |                                                                                                    |  |  |  |
|-----------------------------------------------------------------------------------------|----------------------------------------------------------------------------------------------------|--|--|--|
| Frequency Reference                                                                     | Set parameter Z1-07 to 3. Frequency reference is written using the predefined control word in each IO module (scaling determined by o1-03).                                                                       |  |  |  |
| David (Chair                                                                            | Set parameter Z1-08 to 3. Run/Stop command is written using the predefined control word in each IO module.                                                                                                    |  |  |  |
| Run/Stop                                                                                | <b>Note:</b> Bits 0 and 1 of BypCmd (8400H) are not valid for option cards.                                                                                                    |  |  |  |
| Fault Reset Fault Reset is written using the predefined control word in each IO module. |                                                                                                    |  |  |  |
| Other Bypass Commands                                                                   | Other bypass commands are written to addresses 8400H to 8407H by placing them into the dynamic output parameters of Std Tgm 1 + 5 or Forty Byte IO module. Refer to Z1000 Bypass Technical Manual (SIEPYAIZ1B01). |  |  |  |

# 8 PROFINET Messaging

#### PROFINET Overview

This section describes the communication profile used between the PROFINET I/O network and the option.

The option supports the PROFIdrive profile. Users can select between the control and status words according to the PROFIdrive profile or use the Yaskawa-specific control and status words.

#### **◆ PROFIdrive Communication Profile**

#### ■ The Control Word and the Status Word

The contents of the Control Word and the Status Word are detailed in *Table 9* and *Table 10* respectively. The drive states are presented in the *Figure 15* on page 27.

#### ■ Frequency Reference

The Frequency reference is a 16-bit word containing a sign bit and a 15-bit integer. A negative reference (indicating reverse direction of rotation) is formed by calculating the two's complement from the corresponding positive reference. The reference value is the desired output frequency.

# ■ Output Frequency

Output Frequency is a 16-bit word containing the current output frequency (U1-02) of the drive.

Table 9 Control Word for PROFIdrive Communication Profile

| Bit      | Name               | Value  | Proceed to STATE/Description                                                                                                    |
|----------|--------------------|--------|----------------------------------------------------------------------------------------------------|
|          | ON                 | 1      | Proceed to READY TO OPERATE.                                                                                                    |
| 0        | OFF1               | 0      | Emergency OFF. Proceed to OFF1 ACTIVE; proceed further to READY TO SWITCH ON unless other interlocks (OFF2, OFF3) are active.                                |
|          |                    | 1      | Continue operation (OFF2 inactive).                                                                                                    |
| 1        | OFF2               | 0      | Emergency OFF. Proceed to OFF2 ACTIVE; proceed further to SWITCH ON INHIBIT.                                                                                 |
|          |                    | 1      | Continue operation (OFF3 inactive).                                                                                                    |
| 2        | OFF3               | 0      | Emergency stop. Proceed to OFF3 ACTIVE; proceed further to SWITCH-ON INHIBIT.                                                                                |
| 2        | ODED ATION ENLADIT | 1      | Proceed to ENABLE OPERATION.                                                                                                    |
| 3        | OPERATION_ENABLE   | 0      | Inhibit operation. Proceed to OPERATION INHIBIT.                                                                                                    |
| 4        | RAMP OUT ZERO      | 1      | Normal operation. Proceed to RAMP FUNCTION GENERATOR: ENABLE OUTPUT.                                                                                         |
|          |                    | 0      | Stop according to selected stop type.                                                                                                    |
|          |                    | 1      | Normal operation.                                                                                                    |
| 5        | RAMP_HOLD          | 0      | Proceed to RAMP FUNCTION GENERATOR: ENABLE ACCELERATOR. Halt ramping (Ramp Function Generator output held).                                                  |
| 6        | RAMP_IN_ ZERO      | 1      | Normal operation. Proceed to OPERATING. Note: This bit is effective only if the fieldbus interface is set as the source for this signal by drive parameters. |
|          |                    | 0      | Force Ramp Function Generator input to zero.                                                                                                    |
| 7        | RESET              | 0 -> 1 | Fault reset if an active fault exists. Proceed to SWITCH ON INHIBIT.                                                                                         |
|          |                    | 0      | (Continue normal operation)                                                                                                    |
| 8        | INCHING_1          | -      | Inching 1. (Not supported)                                                                                                    |
| 9        | INCHING_2          | -      | Inching 2. (Not supported)                                                                                                    |
| 10       | REMOTE CMD         | 1      | Network control enabled.                                                                                                    |
| 10       | KLIVIOTE_CIVID     | 0      | Network control disabled.                                                                                                    |
| 11 to 15 |                    | -      | Reserved                                                                                                    |

Table 10 Status Word for the PROFIdrive Communication Profile

| Table to Status Word for the FNOT farive Schillatification Frome |                |       |                                                                                    |  |
|------------------------------------------------------------------|----------------|-------|------------------------------------------------------------------------------------|--|
| Bit                                                              | Name           | Value | STATE/Description                                                                  |  |
| 0                                                                | DDV ON         | 1     | READY TO SWITCH ON.                                                                |  |
| 0                                                                | 0 RDY_ON       |       | NOT READY TO SWITCH ON.                                                            |  |
| 1                                                                | DDV BIN        | 1     | READY TO OPERATE.                                                                  |  |
| 1                                                                | RDY_RUN        | 0     | OFF1 ACTIVE.                                                                       |  |
| 2                                                                | DDV DEE        | 1     | ENABLE OPERATION.                                                                  |  |
| 2                                                                | RDY_REF        | 0     | DISABLE OPERATION.                                                                 |  |
| 2                                                                | TRIBBED        | 1     | FAULT.                                                                             |  |
| 3                                                                | TRIPPED        | 0     | No fault.                                                                          |  |
| 4                                                                | OFF 2 STA      | 1     | OFF2 inactive.                                                                     |  |
| 4                                                                | OFF_2_STA      | 0     | OFF2 ACTIVE.                                                                       |  |
|                                                                  | OFF 2 STA      | 1     | OFF3 inactive.                                                                     |  |
| 5                                                                | OFF_3_STA      | 0     | OFF3 ACTIVE.                                                                       |  |
|                                                                  | CIVIC ON BUILD | 1     | SWITCH-ON INHIBIT ACTIVE.                                                          |  |
| 6                                                                | SWC_ON_INHIB   | 0     | SWITCH-ON INHIBIT NOT ACTIVE.                                                      |  |
| 7                                                                | AT ADM         | 1     | Warning/Alarm.                                                                     |  |
| /                                                                | 7 ALARM        |       | No Warning/Alarm.                                                                  |  |
| 9                                                                | AT_SETPOINT    | 1     | OPERATING. Actual value equals reference value (i.e., is within tolerance limits). |  |
| 8                                                                |                | 0     | Actual value differs from reference value (i.e., is outside tolerance limits).     |  |
| 0                                                                | ремоте         | 1     | Drive control location: REMOTE.                                                    |  |
| 9                                                                | REMOTE         | 0     | Drive control location: LOCAL.                                                     |  |
| 10                                                               | ABOVE_LIMIT    | -     | Not supported.                                                                     |  |
| 11 to 15                                                         | -              | -     | Reserved                                                                           |  |
|                                                                  |                |       |                                                                                    |  |

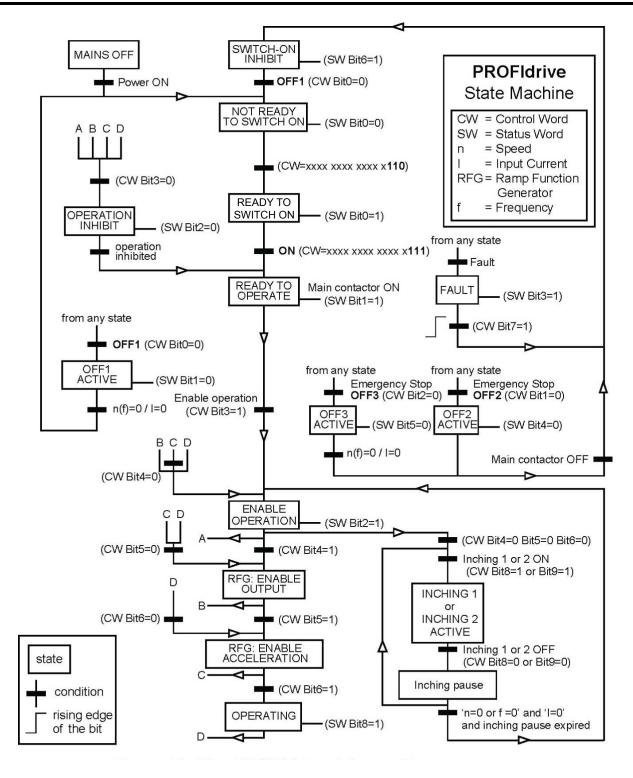

Figure 15 PROFIdrive State Machine

# Yaskawa Vendor-Specific Control and Status Words

#### ■ The Control Word and the Status Word

The contents of the Control Word and the Status Word are detailed in *Table 11*.

# ■ Frequency Reference

Frequency Reference is a 16-bit word containing the desired output frequency.

# **■** Output Reference

Output Frequency is a 16-bit word containing the current output frequency of the drive.

Table 11 Yaskawa-Specific Control Word and Status Word

| Yaskawa-Specific Control Word |                 | Yaskawa-Specific Status Word |                           |
|-------------------------------|-----------------|------------------------------|---------------------------|
| Bit                           | Description     | Bit                          | Description               |
| 0                             | Run bit         | 0                            | Running                   |
| 1                             | Reverse run bit | 1                            | Zero Speed                |
| 2                             | EF0             | 2                            | Reverse Operation         |
| 3                             | Fault Reset     | 3                            | Reset Signal Input Active |
| 4                             | ComFref         | 4                            | At Speed                  |
| 5                             | ComCtrl         | 5                            | Ready                     |
| 6                             | DI3             | 6                            | Alarm                     |
| 7                             | DI4             | 7                            | Fault                     |
| 8                             | DI5             | 8                            | oPE Fault                 |
| 9                             | DI6             | 9                            | Uv Return                 |
| 10                            | DI7             | 10                           | 2nd Motor                 |
| 11                            | DI8 <1>         | 11                           | ZSV                       |
| 12                            | DI9 <1> <2>     | 12                           | (Unused)                  |
| 13                            | DI10 <1> <2>    | 13                           | (Unused)                  |
| 14                            | DI11 <1> <2>    | 14                           | Net Reference             |
| 15                            | DI12 <1> <2>    | 15                           | Net Control               |

<sup>&</sup>lt;1> Not available in V1000-series drives.

<sup>&</sup>lt;2> Not available in A1000-series drives.

# 9 Communication

This section describes the PROFINET IO messaging used in communication with the drive.

For detailed information on PROFINET IO communication, refer to PROFINET specification Application Layer protocol for decentralized periphery and distributed automation v2.0 available at www.profibus.com.

#### Introduction to PROFINET IO

PROFINET IO is a fieldbus protocol that enables communication between programmable controllers and distributed field devices in Ethernet network. The protocol classifies devices into IO controllers, IO supervisors and IO devices, which have a specific collection of services.

PROFINET IO uses three different communication channels to exchange data. The standard UDP/IP and TCP/IP channel is used for parameterization and configuration of devices and for acyclic operations. The Real Time (RT) channel is used for cyclic data transfer and alarms. The third channel, Isochronous Real Time (IRT) channel, is used e.g. in motion control applications (not implemented in SI-EP3).

PROFINET IO devices are structured in slots and sub-slots, which can contain modules and sub-modules correspondingly. Devices can have almost any number of slots and sub-slots and they can be virtual or real. Device specific data is represented in slot 0, module and sub-module specific data in subsequent slots and sub-slots.

One of the benefits of PROFINET IO is the diagnostics and alarm mechanism. Every module and sub-module provide alarm data to the IO controller using the cyclic channel. Diagnostic data can be read non-cyclically from the device by using record data.

Properties and services of a PROFINET IO device are described in a GSD file that is written in General Station Description Markup Language (GSDML). GSD file describes the device specific modules and the method of assigning modules and submodules to predefined slots and sub-slots.

#### PROFINET IO in SI-EP3

The decision to use either the PROFIdrive control and status words or the Yaskawa-specific control and status words is done in a hardware configuration tool (customer supplied). The default value is the Yaskawa-specific format.

SI-EP3 uses slots 0 and 1. Slot 0 does not have any sub-slots and the attached DAP module represents the device. Other functional modules and sub-modules described in the GSD file can be assigned to slot 1 and its sub-slots.

- Slot 0 = Device access point (DAP)
- Slot 1, sub-slot 1 = Standard telegram 1, Standard telegram 1 + 5 configurable inputs, outputs, Forty byte IO with 5 configurable input, outputs

The services provided by the SI-EP3 option can be defined using the F7- $\Box$  parameters in the drive or by using a configuration tool. To define the service using the F7- $\Box$  parameters, set the parameter to a value other than 0. If all F7- $\Box$  parameters are set to 0, the value from the configuration tool will be used.

The SI-EP3 option provides the following services:

- · Cyclic messaging in PROFIdrive or Yaskawa-specific mode
- Acyclic parameter access mechanism
- Identification & Maintenance functions (I &M0)
- PROFIdrive parameters
- · Diagnostic and alarm mechanism
- · Fault buffer mechanism

#### ■ Yaskawa SI-EP3 PROFINET I/O Modules

#### Std Tgm 1

Table 12 Std Tgm 1 Consume

| Bytes                   | Description             |  |
|-------------------------|-------------------------|--|
| 0 Control Word MSB      |                         |  |
| 1                       | Control Word LSB        |  |
| 2                       | Frequency Reference MSB |  |
| Frequency Reference LSB |                         |  |

#### Table 13 Std Tgm 1 Produce

| Bytes             | Description          |  |
|-------------------|----------------------|--|
| 0 Status Word MSB |                      |  |
| 1 Status Word LSB |                      |  |
| 2                 | Output Frequency MSB |  |
| 3                 | Output Frequency LSB |  |

# Std Tgm 1 + 5 PZD

# Table 14 Std Tgm 1 + 5 PZD Consume

| Bytes                        | Description               |  |
|------------------------------|---------------------------|--|
| 0 Control Word MSB           |                           |  |
| 1                            | Control Word LSB          |  |
| 2                            | Frequency Reference MSB   |  |
| 3                            | Frequency Reference LSB   |  |
| 4                            | Configurable Output 1 MSB |  |
| 5                            | Configurable Output 1 LSB |  |
| 6                            | Configurable Output 2 MSB |  |
| 7                            | Configurable Output 2 LSB |  |
| 8 Configurable Output 3 MSB  |                           |  |
| 9 Configurable Output 3 LSB  |                           |  |
| 10 Configurable Output 4 MSB |                           |  |
| 11 Configurable Output 4 LSB |                           |  |
| 12 Configurable Output 5 MSB |                           |  |
| 13 Configurable Output 5 LSB |                           |  |

#### Table 15 Std Tgm 1 + 5 PZD Produce

| Bytes                       | Description              |  |
|-----------------------------|--------------------------|--|
| 0 Status Word MSB           |                          |  |
| 1                           | Status Word LSB          |  |
| 2                           | Output Frequency MSB     |  |
| 3                           | Output Frequency LSB     |  |
| 4                           | Configurable Input 1 MSB |  |
| 5                           | Configurable Input 1 LSB |  |
| 6                           | Configurable Input 2 MSB |  |
| 7                           | Configurable Input 2 LSB |  |
| 8                           | Configurable Input 3 MSB |  |
| 9                           | Configurable Input 3 LSB |  |
| 10                          | Configurable Input 4 MSB |  |
| 11 Configurable Input 4 LSB |                          |  |
| 12 Configurable Input 5 MSB |                          |  |
| 13 Configurable Input 5 LSB |                          |  |

# Forty Byte IO

Table 16 Forty Byte IO Consume

| Bytes                        | Description                 |  |
|------------------------------|-----------------------------|--|
| 0                            | Control Word MSB            |  |
| 1                            | Control Word LSB            |  |
| 2                            | Frequency Reference MSB     |  |
| 3                            | Frequency Reference LSB     |  |
| 4                            | Torque Reference MSB <1>    |  |
| 5                            | Torque Reference LSB <1>    |  |
| 6                            | Torque Compensation MSB <1> |  |
| 7                            | Torque Compensation LSB <1> |  |
| 8                            | Reserved                    |  |
| 9                            | Reserved                    |  |
| 10                           | Reserved                    |  |
| 11                           | Reserved                    |  |
| 12                           | Analog Output 1 MSB         |  |
| 13                           | Analog Output 1 LSB         |  |
| 14                           | Analog Output 2 MSB         |  |
| 15                           | Analog Output 2 LSB         |  |
| 16                           | Digital Outputs MSB         |  |
| 17                           | Digital Outputs LSB         |  |
| 18                           | Reserved                    |  |
| 19                           | Reserved                    |  |
| 20                           | Reserved                    |  |
| 21                           | Reserved                    |  |
| 22                           | Reserved                    |  |
| 23                           | Reserved                    |  |
| 24                           | Reserved                    |  |
| 25                           | Reserved                    |  |
| 26                           | Reserved                    |  |
| 27                           | Reserved                    |  |
| 28                           | Reserved                    |  |
| 29                           | Reserved                    |  |
| 30                           | Configurable Output 1 MSB   |  |
| 31                           | Configurable Output 1 LSB   |  |
| 32                           | Configurable Output 2 MSB   |  |
| 33                           | Configurable Output 2 LSB   |  |
| 34                           | Configurable Output 3 MSB   |  |
| 35 Configurable Output 3 LSB |                             |  |
| 36                           | Configurable Output 4 MSB   |  |
| 37                           | Configurable Output 4 LSB   |  |
| 38                           | Configurable Output 5 MSB   |  |
| 39                           | Configurable Output 5 LSB   |  |

<sup>&</sup>lt;1> Not available in V1000-series drives.

Table 17 Forty Byte IO Produce

| Bytes                       | Description                     |  |
|-----------------------------|---------------------------------|--|
| 0 Status Word MSB           |                                 |  |
| 1                           | Status Word LSB                 |  |
| 2                           | Output Frequency MSB            |  |
| 3                           | Output Frequency LSB            |  |
| 4                           | Torque Reference MSB <1>        |  |
| 5                           | Torque Reference LSB            |  |
| 6                           | PG Count Value MSB              |  |
| 7                           | PG Count Value LSB              |  |
| 8                           | Motor Speed MSB                 |  |
| 9                           | Motor Speed LSB                 |  |
| 10                          | Frequency Reference Monitor MSB |  |
| 11                          | Frequency Reference Monitor LSB |  |
| 12                          | Output Current MSB              |  |
| 13                          | Output Current LSB              |  |
| 14                          | Analog Input 1 MSB              |  |
| 15                          | Analog Input 1 LSB              |  |
| 16                          | DC Bus Voltage MSB              |  |
| 17                          | DC Bus Voltage LSB              |  |
| 18                          | Fault Code MSB                  |  |
| 19 Fault Code LSB           |                                 |  |
| 20                          | Alarm Code MSB                  |  |
| 21                          | Alarm Code LSB                  |  |
| 22                          | Output Power MSB                |  |
| 23                          | Output Power LSB                |  |
| 24                          | Analog Input 2 MSB              |  |
| 25                          | Analog Input 2 LSB              |  |
| 26                          | Digital Inputs MSB              |  |
| 27                          | Digital Inputs LSB              |  |
| 28                          | Analog Input 3 MSB              |  |
| 29                          | Analog Input 3 LSB              |  |
| 30                          | Configurable Input 1 MSB        |  |
| 31                          | Configurable Input 1 LSB        |  |
| 32                          | Configurable Input 2 MSB        |  |
| 33 Configurable Input 2 LSB |                                 |  |
| 34                          | Configurable Input 3 MSB        |  |
| 35                          | Configurable Input 3 LSB        |  |
| 36                          | Configurable Input 4 MSB        |  |
| 37 Configurable Input 4 LSB |                                 |  |
| 38 Configurable Input 5 MSB |                                 |  |
| 39                          | Configurable Input 5 LSB        |  |

<sup>&</sup>lt;1> Not available in V1000-series drives.

# ■ Cyclic Messaging

SI-EP3 supports cycle times of 8 to 512 ms.

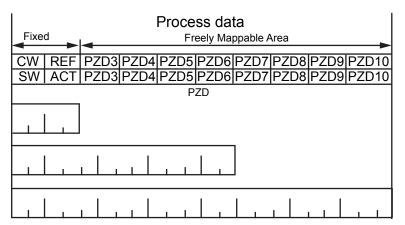

CW: Control Word SW: Status Word REF: Reference ACT: Actual Value

PZD: Configurable inputs and outputs

#### ■ Yaskawa Acyclic Parameter Access Mechanism

All drive parameters can be read and written under address 0x8000 by performing a read or write with the index value of the corresponding parameter address in the drive. Refer to the drive Technical Manual for a list of these parameter addresses.

#### ■ PROFIdrive Acyclic Parameter Access Mechanism

A PROFIdrive acyclic parameter access mechanism can be used to access PROFIdrive parameters and drive parameters using an index of 0xB02E and the structure in *Figure 16* for write and read requests.

Requests and responses between the IO device and the IO controller or the IO supervisor are transferred with the Record Data Objects.

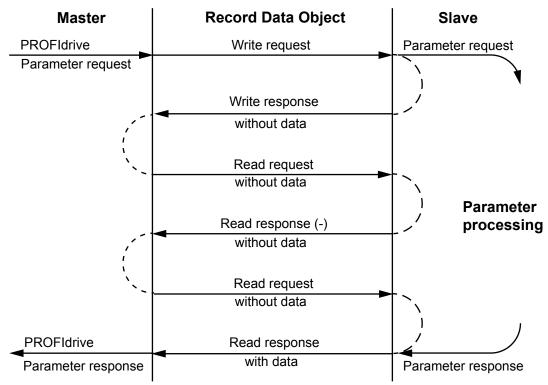

Figure 16 PROFIdrive Acyclic Parameter Access Mechanism Structure

A write request is first sent containing the parameter request.

If the write request is valid, the SI-EP3 acknowledges it with request accepted. The master then sends a read request. If the SI-EP3 is still busy performing the internal parameter request, it will return a negative response with the error code "0xB5" (State conflict). In this case, the master repeats the read request until the SI-EP3 has the PROFIdrive response data ready.

If the write request is invalid, a negative response is returned with an error code.

#### **Base Mode Parameter Access - Local**

The DO-ID field in the Record Data Object request header is not evaluated by the parameter manager. Parameters can be read through any slot in the configuration.

| 145.5 10 1100-00100 =1101 00400 |                                                                                                    |  |  |
|---------------------------------|----------------------------------------------------------------------------------------------------|--|--|
| Byte                            | Value and Meaning                                                                                                |  |  |
| ErrorCode                       | 0xDF (Error Write)                                                                                               |  |  |
|                                 | 0xDE (Error Read)                                                                                                |  |  |
| ErrorDecode                     | 0x80 (PNIORW) ErrorCode1 decoded according to <i>Table 19 ErrorCode1 with PNIORW Decoding</i> . ErrorCode2 is 0. |  |  |
|                                 | 0x81 (PNIO) ErrorCode1 and ErrorCode2 decoded according to <i>Table 19 ErrorCode1 with PNIORW Decoding</i> .     |  |  |
| ErrorCode1                      | Error class and error code (Refer to <i>Table 19 ErrorCode1 with PNIORW Decoding</i> ).                          |  |  |
| ErrorCode2                      | Not described                                                                                                    |  |  |

**Table 18 Response Error Codes** 

Table 19 ErrorCode1 with PNIORW Decoding

| Error class | Meaning       | Error Code                    |
|-------------|---------------|-------------------------------|
| 0 to 9      | (Reserved)    | -                             |
|             |               | 0 = Read error                |
|             |               | 1 = Write error               |
|             |               | 2 = Module failure            |
| 10 (0x0A)   | Application   | 3 to 7 = Reserved             |
|             |               | 8 = Version conflict          |
|             |               | 9 = Feature not supported     |
|             |               | 10 to 15 = User-specific      |
|             |               | 0 = Invalid index             |
|             |               | 1 = Write length error        |
|             |               | 2 = Invalid slot              |
|             |               | 3 = Type conflict             |
|             | Access        | 4 = Invalid area              |
| 11 (0x0B)   |               | 5 = State conflict            |
|             |               | 6 = Access denied             |
|             |               | 7 = Invalid range             |
|             |               | 8 = Invalid parameter         |
|             |               | 9 = Invalid type              |
|             |               | 10 to 15 = User-specific      |
|             |               | 0 = Read constraint conflict  |
|             |               | 1 = Write constraint conflict |
| 12 (0x0C)   | Resource      | 2 = Resource busy             |
| 12 (0x0C)   | Resource      | 3 = Resource unavailable      |
|             |               | 4 to 7 = Reserved             |
|             |               | 8 to 15 = User-specific       |
| 13 to 15    | User-specific | -                             |

Read block is used in read requests and responses. Write block is used in write requests and responses. The request consists of unique identifiers for the connection, addressing information and length of the record data. The response also contains two additional fields for transferring information.

Table 20 Structure of the Read and Write Blocks

| Field(s)     | Description                                                        | Range                             | Type                                 |
|--------------|--------------------------------------------------------------------|-----------------------------------|--------------------------------------|
| Service      | Request or Response service.                                       | Request (0x00)<br>Response (0x80) | UI8                                  |
| Operation    | Read or Write operation.                                           | Write (0x08) Read (0x09)          | UI8                                  |
| Block length | Length of the block.                                               | 0 to 0xFFFF                       | UI16                                 |
| ARUUID       | Identifier - time low - time mid - high and version - clock - node | _                                 | U132<br>U116<br>Octet[2]<br>Octet[6] |
| A DI         | Application Process Identifier                                     | Device Access Point (0x0000)      | UI32                                 |
| API          |                                                                    | PROFIdrive (0x3A00)               |                                      |
| Slot         | Slot of the Module Access Point (MAP/PAP)                          | 0x01                              | UI16                                 |
| Sub-slot     | Sub-slot of the Module Access Point (MAP/PAP)                      | 0x01                              | UI16                                 |
| Sub-slot     | Sub-slot of the Module Access Point (MAP/PAP)                      | 0x01                              | UI16                                 |
| Padding      | 2 bytes                                                            |                                   |                                      |
| Index        | Index of the Record Data Object                                    | 0x0001 to 0x7FFF<br>0xB02E        | UI16                                 |
| Data length  | Length of the data block                                           | 0 to 0xFFFFFFF                    | UI32                                 |

### 9 Communication

| Field(s)                           | Description                                     | Range | Туре |
|------------------------------------|-------------------------------------------------|-------|------|
| Additional value 1 (response only) | Field for transferring additional data          | _     | UI16 |
| Additional value 2 (response only) | Field for transferring additional data          | -     | UI16 |
| Padding                            | 24 bytes for request, 20 bytes for response.    |       |      |
| Data block                         | Used only with write request and read response. |       |      |

Data block contains PROFIdrive specific request or response header.

Table 21 PROFIdrive Request Header

| Field(s)                | Description                                                                                                    | Range                                               | Byte/ Word       |
|-------------------------|----------------------------------------------------------------------------------------------------|-----------------------------------------------------|------------------|
| Request Reference       | Unique identification set by the master. Changed for each new request.                                                                                                    | 1 to 255                                            | Byte             |
| Request ID              | Request type for the issued block.                                                                                                    | Request Parameter (0x01)<br>Change Parameter (0x02) | Byte             |
| DO-ID                   | To be set to 0x01.                                                                                                    | 0 to 255                                            | Byte             |
| No. of Parameters       | Number of parameters that are present in the request.                                                                                                    | 1                                                   | Byte             |
| Attribute               | Type of object being accessed.                                                                                                    | Value (0x10)                                        | Byte             |
| No. of Elements         | Number of array elements accessed or length of string accessed. Set to 0 if non-array parameters are used.                                                                           | 0, 1 to 234                                         | Byte             |
| Parameter Index (group) | Address of the PROFIdrive parameter that is being accessed. Also "1" is allowed by SI-EP3SI-EP3/V to access drive parameters. Drive parameter group when accessing drive parameters. | 1 to 65535                                          | Word             |
| Subindex (parameter)    | Addresses the first array element of the parameter. Drive parameter number when accessing drive parameters.                                                                          | 0 to 65535                                          | Word             |
| Format                  | Refer to Data Types for Format Field on page 37 for details.                                                                                                    | -                                                   | Byte             |
| Number of Values <1>    | Number of values following.                                                                                                    | 1                                                   | Byte             |
| Values <i></i>          | The values of the request. In case of odd number of bytes, a zero byte is appended to ensure the word structure of the telegram.                                                     | Varies based on value                               | See Format Field |

<sup>&</sup>lt;1> Only when Request ID is 0x02 (Change Parameter). The Format, Number of Values, and Value Fields are repeated for other parameters.

#### Table 22 PROFIdrive Response Header

| Field(s)             | Description                                                                                                    | Range                                                                                              |  |
|----------------------|----------------------------------------------------------------------------------------------------|----------------------------------------------------------------------------------------------------|--|
| Response Reference   | Mirrored from the request.                                                                                                    | 1 to 255                                                                                           |  |
| Response ID          | Response from the slave. In the event that requested services fail, a "not acknowledged" (NAK) response will be indicated.             | Request Param OK (0x01) Request Param NAK (0x81)<br>Change Param OK (0x02) Change Param NAK (0x82) |  |
| DO-ID                | To be set to 1.                                                                                                    | 0 to 255                                                                                           |  |
| No. of Parameters    | Number of parameters that are present in the response.                                                                                 | 1 to 37                                                                                            |  |
| Format <1>           | Refer to Table 27 for details.                                                                                                    | _                                                                                                  |  |
| Number of Values <1> | Number of values following.                                                                                                    | 0 to 234                                                                                           |  |
| Values <1>           | The values of the request. When there is an odd number of bytes, a zero byte is appended to ensure the word structure of the telegram. | Varies based on value                                                                              |  |

<sup>&</sup>lt;1> Only when Request ID is 0x01 (Request Parameter OK). The Format, Number of Values, and Value Fields are repeated for other parameters.

#### Table 23 Data Types for Format Field

| Code         | Туре                |
|--------------|---------------------|
| 0x00         | (Reserved)          |
| 0x01 to 0x36 | Standard data types |
| 0x37 to 0x3F | (Reserved)          |
| 0x40         | Zero                |
| 0x41         | Byte                |
| 0x42         | Word                |
| 0x43         | Double word         |
| 0x44         | Error               |
| 0x45 to 0xFF | (Reserved)          |

#### **Table 24 PROFIdrive Parameter Request Error Codes**

| Setting not permitted (can only be reset)   Change access with value unequal to 0 when this is not permitted.                                                                                                    | Error#       | Meaning                                              | Used at                                                                                                    |
|----------------------------------------------------------------------------------------------------|--------------|------------------------------------------------------|----------------------------------------------------------------------------------------------------|
| Low or high limit exceeded   Change access with value outside the limits.                                                                                                    | 0x00         | Impermissible parameter number                       | Access to unavailable parameter.                                                                              |
| Ox03                                                                                                    | 0x01         | Parameter value cannot be changed                    | Change access to a parameter value that cannot be changed.                                                    |
| No array   Access with subindex to non-indexed parameter.                                                                                                    | 0x02         | Low or high limit exceeded                           | Change access with value outside the limits.                                                                  |
| Ox05                                                                                                    | 0x03         | Invalid subindex                                     | Access to unavailable subindex.                                                                               |
| Setting not permitted (can only be reset)   Change access with value unequal to 0 when this is not permitted (an only be reset)   Change access with value unequal to 0 when this is not permitted (by the change)                                                                                                    | 0x04         | No array                                             | Access with subindex to non-indexed parameter.                                                                |
| Description element cannot be changed   Change access to a description element that cannot be changed   Ox09   No description data available   Access to unavailable description (parameter value is available)   Ox08   No operation priority   Change access rights without rights to change parameters.                                                                                                    | 0x05         | Incorrect data type                                  | Change access with value that does not match the data type of the parameter.                                  |
| No description data available   Access to unavailable description (parameter value is available)                                                                                                    | 0x06         | Setting not permitted (can only be reset)            | Change access with value unequal to 0 when this is not permitted.                                             |
| No speration priority   Change access rights without rights to change parameters.                                                                                                    | 0x07         | Description element cannot be changed                | Change access to a description element that cannot be changed.                                                |
| No text array available  Access to text array that is not available (parameter value is available).  Request cannot be executed because of operating mode  Access is temporarily not possible for reasons outside scope of these instructions.  Value impermissible  Change access with a value that is within limits but is not permissible for other long-term reasons (parameter with defined single values).  Response too long  The length of the current response exceeds the maximum transmittable length.  United Parameter address impermissible  Nufle Parameter address impermissible  United Parameter address impermissible  Number of elements, parameter number or sub-index, or a combination.  Write request: Illegal format or format of parameter data that is not supported.  Write request: Number of values of parameter data does not match number of elements at the parameter address.  Ox18  Number of values inconsistent  Write request: Number of values of parameter data does not match number of elements at the parameter address.  Ox19  DO nonexistent  Request to DO, which does not exist.  Ox65 to 0xFF  Manufacturer-specific  Ox65  Vendor-specific error  Vendor-specific error.  Ox66  Request not supported.  Request not supported.  Request not supported.  Request not be completed because of communication error.  Ox67  Communication error  Request aborted due to time-out.  Ox78  PZD map failure  Parameter cannot be mapped to PZD (size mismatch or non-existent).  Ox79  PZD memory failure  Parameter cannot be mapped to PZD (out of memory).  Ox7A  Multiple PZD map  Parameter cannot be mapped to PZD (multiple PZD write).                                                                                                    | 0x09         | No description data available                        | Access to unavailable description (parameter value is available).                                             |
| No text array available available).  Request cannot be executed because of operating mode these instructions.  Change access with a value that is within limits but is not permissible for other long-term reasons (parameter with defined single values).  Change access with a value that is within limits but is not permissible for other long-term reasons (parameter with defined single values).  Response too long The length of the current response exceeds the maximum transmittable length.  Illegal value or value that is not supported for the attribute, number of elements, parameter number or sub-index, or a combination.  Nutrice request: Illegal format or format of parameter data that is not supported.  Write request: Number of values of parameter data that is not supported.  Write request: Number of values of parameter data does not match number of elements at the parameter address.  Number of values inconsistent Write request: Number of values of parameter data does not match number of elements at the parameter address.  Number of values inconsistent Request to DO, which does not exist.  Vendor-specific request vendor-specific error.  Nac6s Vendor-specific error Vendor-specific error.  Nac6s Vendor-specific error Vendor-specific error.  Nac6s Request not supported.  Request not supported.  Request cannot be completed because of communication error.  Request aborted due to time-out.  Parameter cannot be mapped to PZD (size mismatch or non-existent).  Nac79 PZD map failure Parameter cannot be mapped to PZD (out of memory).  Nac2 Set torque mode error Cannot change mode to TORQUE (frequency is used).                                                                                                    | 0x0B         | No operation priority                                | Change access rights without rights to change parameters.                                                     |
| operating mode  0x14 Value impermissible  0x15 Response too long  The length of the current response exceeds the maximum transmittable length.  10x16 Parameter address impermissible  0x16 Parameter address impermissible  0x17 Illegal format  0x18 Number of values inconsistent  0x18 Number of values inconsistent  0x19 DO nonexistent  0x65 Vendor-specific error  0x65 Vendor-specific error  0x66 Request not supported  0x67 Communication error  0x67 Time-out error  0x78 PZD map failure  0x79 PZD memory failure  0x70 Parameter cannot be mapped to PZD (out of memory).  0x74 Multiple PZD map  Parameter cannot be mapped to PZD (multiple PZD write).  Cannot change mode  Change access with a value that is within limits but is not supported repressible or other long-term reasons (parameter with defined single values).  Change access with a value that is within limits but is not supported for other long-term reasons (parameter with defined single values).  The length of the current response exceeds the maximum transmittable length.  The length of the current response exceeds the maximum transmittable length.  The length of the current response exceeds the maximum transmittable length.  The length of the current response exceeds the maximum transmittable length.  The length of the current response exceeds the maximum transmittable length.  The length of the current response exceeds the maximum transmittable length.  The length of the current response exceeds the maximum transmittable length.  The length of the current response exceeds the maximum transmittable length.  The length of the current response exceeds the maximum transmittable length.  The length of the current response exceeds the maximum transmittable length.  The length of the current response exceeds the maximum transmittable length.  The length of the current response exceeds the maximum transmittable length.  The length of the current response exceeds the maximum transmittable length.  The length of the current response exceeds the maximum transmittable leng | 0x0F         | No text array available                              |                                                                                                    |
| 0x14Value impermissiblepermissible for other long-term reasons (parameter with defined single values).0x15Response too longThe length of the current response exceeds the maximum transmittable length.0x16Parameter address impermissibleIllegal value or value that is not supported for the attribute, number of elements, parameter number or sub-index, or a combination.0x17Illegal formatWrite request: Illegal format or format of parameter data that is not supported.0x18Number of values inconsistentWrite request: Number of values of parameter data does not match number of elements at the parameter address.0x19DO nonexistentRequest to DO, which does not exist.0x65 to 0xFFManufacturer-specific—0x65Vendor-specific errorVendor-specific error.0x66Request not supportedRequest not supported.0x67Communication errorRequest cannot be completed because of communication error.0x6FTime-out errorRequest aborted due to time-out.0x78PZD map failureParameter cannot be mapped to PZD (size mismatch or non-existent).0x79PZD memory failureParameter cannot be mapped to PZD (out of memory).0x7AMultiple PZD mapParameter cannot be mapped to PZD (multiple PZD write).0x8CSet torque mode errorCannot change mode to TORQUE (frequency is used).                                                                                                    | 0x11         | Request cannot be executed because of operating mode |                                                                                                    |
| transmittable length.    Darameter address impermissible   Illegal value or value that is not supported for the attribute, number of elements, parameter number or sub-index, or a combination.    Darameter address impermissible   Write request: Illegal format or format of parameter data that is not supported.    Write request: Illegal format or format of parameter data that is not supported.    Write request: Number of values of parameter data does not match number of elements at the parameter address.    Darameter address or mumber of elements at the parameter address.    Darameter address or mumber of elements at the parameter address.    Darameter address or mumber of elements at the parameter address.    Darameter address or mumber of elements at the parameter data does not match number of elements at the parameter address.    Darameter address or mumber of elements at the parameter data does not match number of elements at the parameter address.    Darameter address or mumber of elements at the parameter data does not match number of elements at the parameter address.    Darameter address or mumber of elements at the parameter data that is not supported.    Darameter address or mumber of elements at the parameter address.    Darameter address or mumber of elements at the parameter data does not match number of elements at the parameter address.    Darameter address or mumber of elements at the parameter data does not match number of elements at the parameter address.    Darameter address or mumber of elements at the parameter data that is not supported.    Darameter address or mumber of elements at the parameter data does not mumber of elements at the parameter data does not elements at the parameter data does not elements at the parameter data does not elements at the parameter data does not elements at the parameter data does not elements at the parameter data does not elements at the parameter data does not elements at the parameter data does not elements at the parameter data does not elements at the pa | 0x14         | Value impermissible                                  | permissible for other long-term reasons (parameter with defined                                               |
| 0x16Parameter address impermissiblenumber of elements, parameter number or sub-index, or a combination.0x17Illegal formatWrite request: Illegal format or format of parameter data that is not supported.0x18Number of values inconsistentWrite request: Number of values of parameter data does not match number of elements at the parameter address.0x19DO nonexistentRequest to DO, which does not exist.0x65 to 0xFFManufacturer-specific—0x65Vendor-specific errorVendor-specific error.0x66Request not supportedRequest not supported.0x67Communication errorRequest cannot be completed because of communication error.0x6FTime-out errorRequest aborted due to time-out.0x78PZD map failureParameter cannot be mapped to PZD (size mismatch or non-existent).0x79PZD memory failureParameter cannot be mapped to PZD (out of memory).0x7AMultiple PZD mapParameter cannot be mapped to PZD (multiple PZD write).0x8CSet torque mode errorCannot change mode to TORQUE (frequency is used).                                                                                                    | 0x15         | Response too long                                    | The length of the current response exceeds the maximum transmittable length.                                  |
| Number of values inconsistent  Ox18  Number of values inconsistent  Number of elements at the parameter data does not match number of elements at the parameter address.  Ox19  DO nonexistent  Request to DO, which does not exist.  Ox65 to 0xFF  Manufacturer-specific  Ox65  Vendor-specific error  Vendor-specific error.  Ox66  Request not supported  Request not supported.  Ox67  Communication error  Request cannot be completed because of communication error.  Ox6F  Time-out error  Request aborted due to time-out.  Ox78  PZD map failure  Parameter cannot be mapped to PZD (size mismatch or non-existent).  Ox79  PZD memory failure  Parameter cannot be mapped to PZD (out of memory).  Ox7A  Multiple PZD map  Parameter cannot be mapped to PZD (multiple PZD write).  Ox8C  Set torque mode error  Cannot change mode to TORQUE (frequency is used).                                                                                                    | 0x16         | Parameter address impermissible                      | number of elements, parameter number or sub-index, or a                                                       |
| number of elements at the parameter address.  0x19 DO nonexistent Request to DO, which does not exist.  0x65 to 0xFF Manufacturer-specific —  0x65 Vendor-specific error Vendor-specific error.  0x66 Request not supported Request not supported.  0x67 Communication error Request cannot be completed because of communication error.  0x6F Time-out error Request aborted due to time-out.  0x78 PZD map failure Parameter cannot be mapped to PZD (size mismatch or non-existent).  0x79 PZD memory failure Parameter cannot be mapped to PZD (out of memory).  0x7A Multiple PZD map Parameter cannot be mapped to PZD (multiple PZD write).  0x8C Set torque mode error Cannot change mode to TORQUE (frequency is used).                                                                                                    | 0x17         | Illegal format                                       | Write request: Illegal format or format of parameter data that is not supported.                              |
| 0x65 to 0xFF       Manufacturer-specific       —         0x65       Vendor-specific error       Vendor-specific error.         0x66       Request not supported       Request not supported.         0x67       Communication error       Request cannot be completed because of communication error.         0x6F       Time-out error       Request aborted due to time-out.         0x78       PZD map failure       Parameter cannot be mapped to PZD (size mismatch or non-existent).         0x79       PZD memory failure       Parameter cannot be mapped to PZD (out of memory).         0x7A       Multiple PZD map       Parameter cannot be mapped to PZD (multiple PZD write).         0x8C       Set torque mode error       Cannot change mode to TORQUE (frequency is used).                                                                                                    | 0x18         | Number of values inconsistent                        | Write request: Number of values of parameter data does not match number of elements at the parameter address. |
| 0x65Vendor-specific errorVendor-specific error.0x66Request not supportedRequest not supported.0x67Communication errorRequest cannot be completed because of communication error.0x6FTime-out errorRequest aborted due to time-out.0x78PZD map failureParameter cannot be mapped to PZD (size mismatch or non-existent).0x79PZD memory failureParameter cannot be mapped to PZD (out of memory).0x7AMultiple PZD mapParameter cannot be mapped to PZD (multiple PZD write).0x8CSet torque mode errorCannot change mode to TORQUE (frequency is used).                                                                                                    | 0x19         | DO nonexistent                                       | Request to DO, which does not exist.                                                                          |
| 0x66       Request not supported       Request not supported.         0x67       Communication error       Request cannot be completed because of communication error.         0x6F       Time-out error       Request aborted due to time-out.         0x78       PZD map failure       Parameter cannot be mapped to PZD (size mismatch or non-existent).         0x79       PZD memory failure       Parameter cannot be mapped to PZD (out of memory).         0x7A       Multiple PZD map       Parameter cannot be mapped to PZD (multiple PZD write).         0x8C       Set torque mode error       Cannot change mode to TORQUE (frequency is used).                                                                                                    | 0x65 to 0xFF | Manufacturer-specific                                | -                                                                                                    |
| 0x67       Communication error       Request cannot be completed because of communication error.         0x6F       Time-out error       Request aborted due to time-out.         0x78       PZD map failure       Parameter cannot be mapped to PZD (size mismatch or non-existent).         0x79       PZD memory failure       Parameter cannot be mapped to PZD (out of memory).         0x7A       Multiple PZD map       Parameter cannot be mapped to PZD (multiple PZD write).         0x8C       Set torque mode error       Cannot change mode to TORQUE (frequency is used).                                                                                                    | 0x65         | Vendor-specific error                                | Vendor-specific error.                                                                                        |
| 0x6F       Time-out error       Request aborted due to time-out.         0x78       PZD map failure       Parameter cannot be mapped to PZD (size mismatch or non-existent).         0x79       PZD memory failure       Parameter cannot be mapped to PZD (out of memory).         0x7A       Multiple PZD map       Parameter cannot be mapped to PZD (multiple PZD write).         0x8C       Set torque mode error       Cannot change mode to TORQUE (frequency is used).                                                                                                    | 0x66         | Request not supported                                | Request not supported.                                                                                        |
| Darameter cannot be mapped to PZD (size mismatch or non-existent).  Darameter cannot be mapped to PZD (size mismatch or non-existent).  Parameter cannot be mapped to PZD (out of memory).  Darameter cannot be mapped to PZD (multiple PZD write).  Darameter cannot be mapped to PZD (multiple PZD write).  Cannot change mode to TORQUE (frequency is used).                                                                                                    | 0x67         | Communication error                                  | Request cannot be completed because of communication error.                                                   |
| existent).  0x79  PZD memory failure  Parameter cannot be mapped to PZD (out of memory).  0x7A  Multiple PZD map  Parameter cannot be mapped to PZD (multiple PZD write).  0x8C  Set torque mode error  Cannot change mode to TORQUE (frequency is used).                                                                                                    | 0x6F         | Time-out error                                       | Request aborted due to time-out.                                                                              |
| 0x7A     Multiple PZD map     Parameter cannot be mapped to PZD (multiple PZD write).       0x8C     Set torque mode error     Cannot change mode to TORQUE (frequency is used).                                                                                                    | 0x78         | PZD map failure                                      |                                                                                                    |
| 0x8C Set torque mode error Cannot change mode to TORQUE (frequency is used).                                                                                                    | 0x79         | PZD memory failure                                   | Parameter cannot be mapped to PZD (out of memory).                                                            |
|                                                                                                    | 0x7A         | Multiple PZD map                                     | Parameter cannot be mapped to PZD (multiple PZD write).                                                       |
| 0x90 Illegal Request ID The request ID of the response is illegal.                                                                                                    | 0x8C         | Set torque mode error                                | Cannot change mode to TORQUE (frequency is used).                                                             |
|                                                                                                    | 0x90         | Illegal Request ID                                   | The request ID of the response is illegal.                                                                    |

# **Parameter Data Transfer Examples**

The following example shows how parameter data is transferred using the acyclic parameter access mechanism's READ and WRITE.

#### Example 1: Reading a drive parameter

To read a Yaskawa Drive parameter, use the PNU of 1 and the actual address of the parameter in the SubIndex.

#### Write Request (Read Parameter Value)

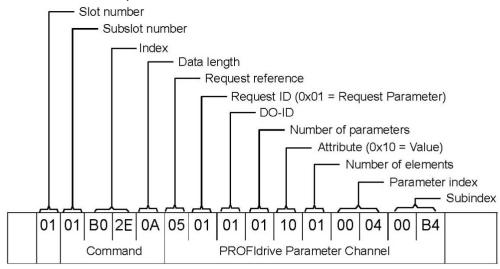

#### **Positive Read Response to Read Request**

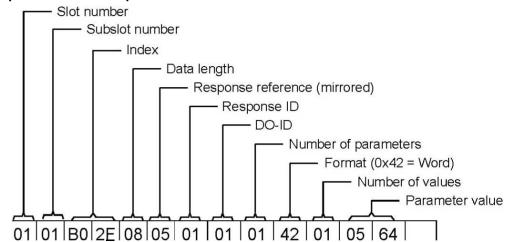

#### **Negative Response to PROFIdrive Read Request**

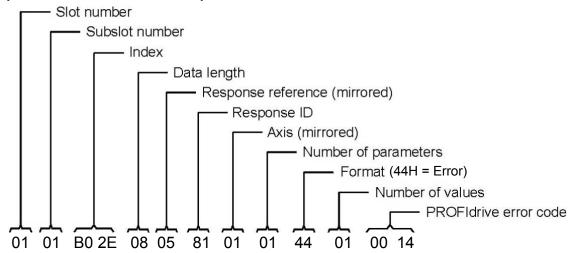

#### **PROFIdrive Profile-Specific Parameters**

PROFIdrive parameters contain data of the drive in standard form. The table below describes the supported PROFIdrive parameters.

| Parameter | R/W | Data type            | Description                                                                                                    |
|-----------|-----|----------------------|----------------------------------------------------------------------------------------------------|
| 922       | R   | Unsigned16           | Telegram selection                                                                                                    |
| 944       | R   | Unsigned16           | Fault message counter                                                                                                    |
| 947       | R   | Array [5] Unsigned16 | Fault number. (coded according to DRIVECOM profile) Subindex Contents, see parameter 945.                                                                                |
| 964       | R   | Array [6] Unsigned16 | Device identification Subindex Contents 0 Manufacturer 1 Device type 2 Version 3 Firmware date (year) 4 Firmware date (day/month) 5 Number of Drive Objects (DO)         |
| 965       | R   | Octet String2        | Profile number of this device. 0328h = Profile 3, Version 40                                                                                                    |
| 967       | R   | Unsigned16           | Control word (CW)                                                                                                    |
| 968       | R   | Unsigned16           | Status word (SW)                                                                                                    |
| 972       | R/W | Unsigned16           | Software reset Value Description 0 No action 1 Power-cycle PROFINET IO module The parameter must do a zero-to-one transition and the motor must be stopped.              |
| 977       | R/W | Unsigned16           | Stores parameters to non-volatile memory Value Description 0 No action 1 Stores parameters The parameter must do a zero-to-one transition and the motor must be stopped. |
| 61000     | R   | VisibleString24      | Name of station                                                                                                    |
| 61001     | R   | Unsigned32           | IP of station                                                                                                    |
| 61002     | R   | Array [6] Unsigned8  | MAC of station                                                                                                    |
| 61003     | R   | Unsigned32           | Default gateway of station                                                                                                    |
| 61004     | R   | Unsigned32           | Subnet mask of station                                                                                                    |

#### **Fault Buffer Mechanism**

PROFIdrive profile has a mechanism that can store five fault situations to PROFIdrive parameters. Fault and diagnostic data, like fault number and fault code can be accessed simultaneously with only one subindex. The mechanism consists of two PROFIdrive parameters:

- PNU944: Fault message counter
- PNU947: Fault numbers according to value in U2-01

# ◆ Option High Priority Alarm Codes

These codes are transmitted as Manufacturer Specific Diagnostic high priority alarms that can be seen in the PLC configuration software. These high priority codes are the same codes that appear in the drive manual, except with an offset of 0x1000.

Table 25 PROFINET Option High Priority Alarm Codes

| Drive Alarm Code (Hex) <1> | Description             | Corrective Action                                                                                       |
|----------------------------|-------------------------|----------------------------------------------------------------------------------------------------|
| 1000                       | None                    | -                                                                                                    |
| 1001                       | DC Bus Fuse Open (PUF)  | Output Transistor Failure. Replace the drive                                                            |
| 1002                       | DC Bus Undervolt (Uv1)  | Input power fluctuation too large                                                                       |
| 1003                       | CTL PS Undervolt (Uv2)  | Cycle drive power and replace drive if fault continues                                                  |
| 1004                       | MC Answerback (Uv3)     | Cycle drive power and replace drive if fault continues                                                  |
| 1005                       | Short Circuit (SC)      | <ul> <li>Check drive wiring</li> <li>Cycle drive power and replace drive if fault continues.</li> </ul> |
| 1006                       | Ground Fault (GF)       | Check for motor and/or cable damage                                                                     |
| 1007                       | Over Current (oC)       | Check motor, motor load and accel/decel rates                                                           |
| 1008                       | DC Bus Overvolt (oV)    | <ul><li> Check incoming voltage</li><li> Check deceleration time</li></ul>                              |
| 1009                       | Heatsink Overtemp (oH)  | <ul><li> Check ambient temperature</li><li> Check drive cooling fan</li></ul>                           |
| 100A                       | Heatsink Max Temp (oH1) | Check drive cooling fan                                                                                 |
| 100B                       | Motor Overload (oL1)    | Check the load, accel/decel and cycle times     Check motor rated current (E2-01)                       |

| Drive Alarm Code (Hex) <1> | Description                 | Corrective Action                                                                   |
|----------------------------|-----------------------------|-------------------------------------------------------------------------------------|
| 100C                       | Inv Overload (oL2)          | Check the load, accel/decel and cycle times     Check drive rating                  |
| 100D                       | 0 1 0 0 1 (12)              | Check L6-02 and L6-03 settings                                                      |
| 100D                       | Overtorque Det 1 (oL3)      | Check system mechanics                                                              |
| 100E                       | Overtorque Det 2 (el.4)     | Check L6-05 and L6-06 settings                                                      |
| 100E                       | Overtorque Det 2 (oL4)      | Check system mechanics                                                              |
| 100F                       | DynBrk Transistor (rr)      | Cycle drive power and replace drive if fault continues                              |
| 1010                       | DynBrk Resistor (rH)        | Check load, operating speed and deceleration time                                   |
| 1011                       | External Fault 3 (EF3)      |                                                                                     |
| 1012                       | External Fault 4 (EF4)      | Multifunction dicital innet act to automal fault                                    |
| 1013                       | External Fault 5 (EF5)      | Multifunction digital input set to external fault     Circuit at terminal is closed |
| 1014                       | External Fault 6 (EF6)      | - Circuit at terminar is crosed                                                     |
| 1015                       | External Fault 7 (EF7)      |                                                                                     |
| 1016                       | External Fault 8 (EF8)None  | _                                                                                   |
| 1017                       | Heatsink Fan (FAn)          | Check drive cooling fan                                                             |
| 1018                       | Overspeed Det (oS)          | Check reference and reference gain                                                  |
| 1018                       | Overspeed Det (68)          | Check F1-08 and F1-09 settings                                                      |
|                            | Speed Deviation (dEV)       | Check load, accel/decel times and system                                            |
| 1019                       |                             | mechanics                                                                           |
| 101A                       | PGo Open (PGo)None          | Check F1-10 and F1-11 settings  Check PG card connections-                          |
| 101A<br>101B               | Input Phase Loss (PF)       | Excessive input voltage fluctuation                                                 |
| 101B                       | Input Phase Loss (PF)       | Check for broken wire/loose terminals                                               |
| 101C                       | Output Phase Loss (LF)      | Check for broken wire/loose terminals     Check motor rating                        |
| 101D                       | None                        | - Check motor rating                                                                |
| 101D                       | Operator Disconnected (oPr) | Reconnect the digital operator                                                      |
| 101E                       | EEPROM R/W Error (Err)      | Cycle drive power and replace drive if fault continues                              |
| 1020                       | None                        | Cycle drive power and replace drive it fault continues                              |
| 1020                       | None                        | Check network cable connections                                                     |
| 1021                       |                             | Check 24 Vdc power supply voltage                                                   |
| 1022                       | Comm Error (bUS)            | Check option installation and connections.                                          |
| 1022                       | Comm Error (bUS)            |                                                                                     |
| 1023                       |                             | Cycle drive power and replace option or drive if fault continues.                   |
|                            |                             | Check motor parameters                                                              |
| 1025                       | Out of Control (CF)         | • Auto-tune                                                                         |
|                            |                             | Check PLC program                                                                   |
| 1027                       | External Fault 0 (EF0       | Check MI switch setting                                                             |
|                            |                             | Check option LEDs for fault indication                                              |

<sup>&</sup>lt;1> Drive error code is stored in MEMOBUS/Modbus address 0080 Hex.

# ◆ Option Low Priority Alarm Codes

These codes are transmitted as Manufacturer Specific Diagnostic low priority alarms that can be seen in the PLC configuration software. These low priority codes are the same codes that appear in the drive manual, except with an offset of 0x1000.

Table 26 PROFINET Option Low Priority Alarm Codes

| Drive Alarm Code (Hex) <1> | Description                                    | Drive Alarm Code (Hex) <1> | Description                                         |
|----------------------------|------------------------------------------------|----------------------------|-----------------------------------------------------|
| Drive Alariii Code (Hex)   | Description                                    | Drive Alarm Code (Hex)     | MEMOBUS/Modbus Test                                 |
| 401                        | Undervoltage (Uv)                              | 420                        | Mode Fault (SE)                                     |
| 402                        | Overvoltage (ov)                               | 422                        | Motor Overheat (oH3)                                |
| 403                        | Heatsink Overheat (oH)                         | 427                        | PID Feedback Loss (FbL)                             |
| 404                        | Drive Overheat (oH2)                           | 428                        | PID Feedback Loss (FbH)                             |
| 405                        | Overtorque 1 (oL3)                             | 042A                       | Drive Disabled (dnE)                                |
| 406                        | Overtorque 2 (oL4)                             | 042B                       | PG Disconnected (PGo)                               |
| 407                        | Rum Command Input Error (EF)                   | 431                        | Option Watchdog Error (E5)                          |
| 408                        | Drive Baseblock (bb)                           | 432                        | Option Station Address Setting<br>Error (AEr)       |
| 409                        | External Fault 3, input terminal S3 (EF3)      | 433                        | Option Comm. Cycle Setting<br>Error (CyC)           |
| 040A                       | External Fault 3, input terminal S4 (EF4)      | 434                        | High Current Alarm (HCA)                            |
| 040B                       | External Fault 3, input terminal S5 (EF5)      | 435                        | Cooling Fan Maintenance Time (LT-1)                 |
| 040C                       | External Fault 3, input terminal S6 (EF6)      | 436                        | Capacitor Maintenance Time (LT-2)                   |
| 040D                       | External Fault 3, input terminal S7 (EF7)      | 438                        | Option EEPROM Error (EEP)                           |
| 040E                       | External Fault 3, input terminal S8 (EF8)      | 439                        | External Fault (input terminal S1) (EF1)            |
| 040F                       | Cooling Fan Error (FAn)                        | 043A                       | External Fault (input terminal S2) (EF2)            |
| 410                        | Overspeed (oS)                                 | 043B                       | Safe Disable Input (HbbF)                           |
| 411                        | Excessive Speed Deviation (dEv)                | 043C                       | Safe Disable Input (Hbb)                            |
| 412                        | PG Disconnected (PGo)                          | 043D                       | Mechanical Weakening<br>Detection 1 (oL5)           |
| 414                        | MEMOBUS/Modbus Comm. Error (CE)                | 043E                       | Mechanical Weakening<br>Detection 2 (UL5)           |
| 415                        | Option Communication Error (bUS)               | 043F                       | PLC Alarm (PA1)                                     |
| 416                        | Serial Comm. Transmission Error (CALL)         | 440                        | PLC Alarm (PA2)                                     |
| 417                        | Motor Overload (oL1)                           | 441                        | Output Voltage Detection Fault (voF)                |
| 418                        | Drive Overload (oL2)                           | 442                        | IGBT Maintenance Time (90%)<br>(TrPC)               |
| 041A                       | Option Card External Fault (EF0)               | 443                        | Soft Charge Bypass Relay<br>Maintenance Time (LT-3) |
| 041B                       | Motor Switch Command Input during<br>Run (rUn) | 444                        | IGBT Maintenance Time (50%) (LT-4)                  |
| 041D                       | Serial Comm. Transmission Error (CALL)         | 445                        | Braking Transistor Overload (boL)                   |
| 041E                       | Undertorque Detection 1 (UL3)                  | 448                        | Motor Overheat (NTC Input) (oH5)                    |
| 041F                       | Undertorque Detection 2 (UL4)                  | 449                        | DriveWorksEZ Alarm (dWAL)                           |

<sup>&</sup>lt;1> Drive error code is stored in MEMOBUS/Modbus address 0080 Hex.

# ◆ Identification and Maintenance Functions (I&M)

The purpose of the I&M functions is to provide support for the customer during commissioning, parametrization and repair of the module. SI-EP3 supports I&M function 0, which can be accessed using the Record data object's read request.

| Function | Record Data Index |
|----------|-------------------|
| I &M0    | 0xAFF0            |

Table 27 I&M0 Device Identification (Read-Only)

| Content                  | Size     | Description                                     |
|--------------------------|----------|-------------------------------------------------|
| Header                   | 10 bytes | _                                               |
| Vendor ID                | 2 bytes  | PROFINET Vendor ID of Yaskawa, which is 0x019F  |
| Order ID                 | 20 bytes | Order number of the SI-EP3 adapter kit (SI-EP3) |
| Serial number            | 16 bytes | Serial number of the adapter                    |
| Hardware revision        | 2 bytes  | Hardware revision of the SI-EP3 adapter         |
| Software revision        | 4 bytes  | Revision of the software                        |
| Revision counter         | 2 bytes  | Revision number                                 |
| Profile ID               | 2 bytes  | PROFIdrive (0x3A00)                             |
| Profile specific type    | 2 bytes  | No profile specific type (0x0000)               |
| I &M version             | 2 bytes  | Version is 1.1 (0x0101)                         |
| Supported I &M functions | 2 bytes  | I &M0 is supported (0x0001)                     |

# Diagnostic and Alarms

SI-EP3 has mechanisms for sending alarms and saving diagnostics data to fault buffer. Alarm will be triggered if the host or drive has faults in communication or operation. There are three types of faults:

| Fault       | API/Slot/Sub-slot | Channel Error Type        |
|-------------|-------------------|---------------------------|
| Drive Fault | 0x3A00 / 1 / 1    | A fault declared in drive |

# ◆ Alarm Mechanism

When a fault or alarm situation occurs in the drive, the SI-EP3 adapter will send an alarm notification, which the master station must acknowledge. *Refer to Alarm Notification on page 42* for details.

**Table 28 Alarm Notification** 

| Attribute               | Description                                                              |
|-------------------------|--------------------------------------------------------------------------|
| BlockHeader             | _                                                                        |
| AlarmType               | PROFINET specific alarm type                                             |
| API                     | 0x3A00 (PROFIdrive profile)                                              |
| SlotNumber              | Slot number of the Drive Object (DO)                                     |
| SubslotNumber           | Sub-slot number of the sub-slot to which the diagnosis object is related |
| ModuleIdentNumber       | Module Ident number of the DO                                            |
| SubmoduleIdentNumber    | 0xFFFF                                                                   |
| AlarmSpecifier          | Diagnosis type                                                           |
| UserStructureIdentifier | 0x8000 (Channel Diagnosis Data)                                          |
| ChannelNumber           | 0                                                                        |
| ChannelDranarties       | 0x0800 Diagnosis Appears                                                 |
| ChannelProperties       | 0x1000 Diagnosis Disappears                                              |
| ChannelErrorType        | Error code of drive fault or drive alarm                                 |

# 10 Web Interface

The web server interface to the drive option through port 80 allows management of diagnostic information through a standard web browser. The web page is a Java applet that creates a tabbed web page. The available tabs include: <1>

- · Main Tab
- Drive Status Tab
- · Network Tab
- · Doc links Tab
- · Email Alerts Tab
- Parameter Access Tab <1>
- Configuration Tab
- · Custom Tab

Access the web server interface by typing the IP address of the SI-EP3 option in a web browser address.

Example: "http://192.168.1.20"

The SI-EP3 IP Address is available using drive digital operator to access Option Monitors U6-80 to U6-83. *Refer to Option Monitors on page 22* for details.

#### Main Tab

The Main tab shows basic option information such as IP address, MAC address, and firmware version.

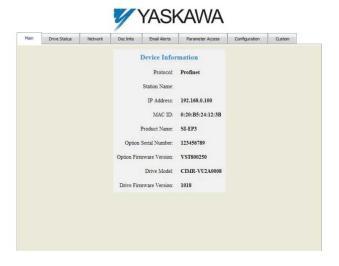

Figure 17 Main Tab View

**Note:** The initial password is yaskawa. To change the password, open the Configuration Tab.

<sup>&</sup>lt;1> PCs must have Java SE 6 Update 14 or later installed to view the web pages. PCs without Java will display web pages with limited features.

# Drive Status Tab

The Drive Status tab shows basic I/O information and drive state information.

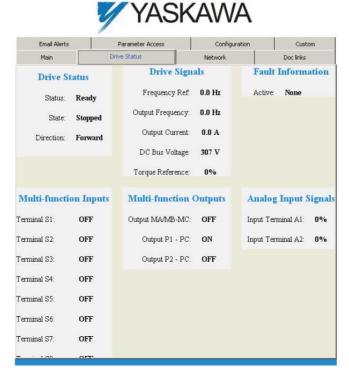

Figure 18 Drive Status Tab View

#### Network Tab

The Network tab shows the status of the option network traffic and the status of open I/O connections.

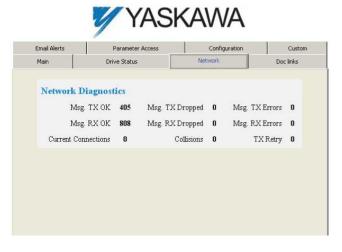

Figure 19 Network Tab View

**Table 29 Network Monitor Descriptions** 

| Network Monitor     | Explanation                                                              |
|---------------------|--------------------------------------------------------------------------|
| Msg Tx OK           | Cumulative number of messages transmit successfully from SI-EP3SI-EP3/V. |
| Msg Rx OK           | Cumulative number of messages received successfully to SI-EP3SI-EP3/V.   |
| Current Connections | Current number of open connections.                                      |

| Network Monitor | Explanation                                                                                                    |
|-----------------|----------------------------------------------------------------------------------------------------|
| Msg Tx Dropped  | Cumulative number of messages dropped due to output network buffer being full and unable to hold the new message.  |
| Msg Rx Dropped  | Cumulative number of messages dropped due to input network buffer being full and unable to hold the new message.   |
| Collisions      | Cumulative number of collisions (half duplex only) reported by the MAC/PHY (Media Access Control/Physical Layer).  |
| Msg Tx Errors   | Cumulative number of transmit errors reported by the MAC/PHY (Media Access Control/Physical Layer).                |
| Msg Rx Errors   | Cumulative number of receive errors reported by the MAC/PHY (Media Access Control/Physical Layer).                 |
| Tx Retry        | Cumulative number of retransmits due to busy medium reported by the MAC/PHY (Media Access Control/Physical Layer). |

# ◆ Doc Links Tab

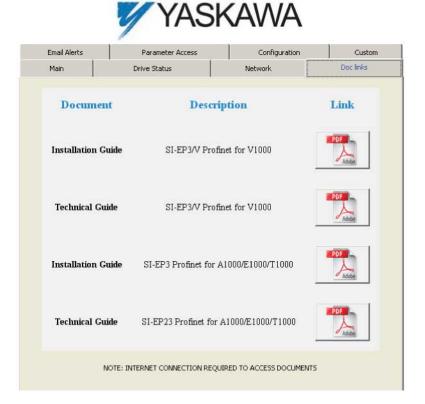

Figure 20 Doc Links Tab View

# Email Alerts Tab

The Email Alerts tab allows the user to configure four Email Fault/Alarm conditions. When the condition is true, one email will be sent to the provided email address. Another email will not be sent until the condition becomes false and then true again. A 30-second timer prevents emails from being sent when conditions reoccur immediately after being removed. The timer helps limit the amount of emails sent regarding the same intermittent condition and helps to reduce network traffic by reducing emails about reoccurring errors.

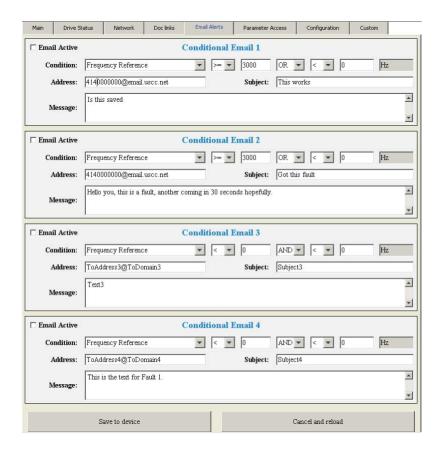

Figure 21 Email Alerts Tab View

#### ■ Procedure: Conditional Email Set-up

- 1. Define the condition that will trigger the email by selecting a monitor parameter, a comparator, and a value. Set the conditions to send alerts from the "Condition" drop-down selection. If choosing only one condition and no OR or AND are needed, set the "OR/AND" drop-down selection to "NotUsed".
- 2. Enter the email address where the alert will be sent.
- 3. Enter the message that will appear in the email contents.
- **4.** Enter the email subject.
- 5. Click the "Email Active" check box to enable the alert.

Clicking "Save to device" will save the entered information into the option.

Clicking "Cancel and reload" will cancel any pending edits and display the most recently saved settings from the option board.

# Parameter Access Tab

The Parameter Access tab allows the user to read and write parameters from the drive. Write access is restricted until a valid password is entered.

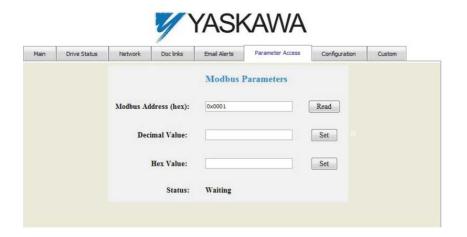

Figure 22 Parameter Access Tab View

The MEMOBUS/Modbus address for the drive parameter being accessed must be entered in hexadecimal. The number must begin with "0x" to signify hexadecimal.

Clicking "Read" will load and display the current value of the given MEMOBUS/Modbus Address. Clicking "Set" will save the given value to the given MEMOBUS/Modbus address.

After a "Read" or "Set" command is given, Status will display "Waiting" while the action is being carried out, then "Complete" is displayed when finished.

# **◆** Configuration Tab

The Configuration tab sets web page behavior parameters. Access is restricted unless a valid password is entered.

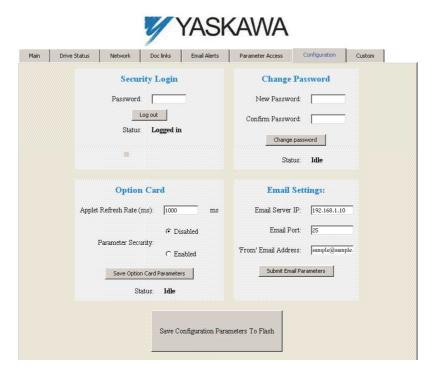

Figure 23 Configuration Tab View

# ■ Security Login

Enter a valid password and click "Log in". The button text will change to "Log out" and the status will change to "Logged in".

**Note:** The default security password is "yaskawa".

This password can be changed in the "Change Password" section of the tab. Entering a valid password allows access to the settings in the Configuration tab, Email Alerts tab, and the Parameter Access tab.

## ■ Change Password

To change the password, enter the new password in the "New Password:" and "Confirm Password:" text boxes then click "Change password". The Status display will change to "Idle" then "Changing Password" then "Password Changed". If the passwords in the two text boxes do not match, the Status will display "Passwords don't match".

## Option Card

The values displayed in the various tabs are refreshed at the rate defined in the "Applet Refresh Rate (ms)" text box. Enter values in the range of 1000 ms to 65.535 seconds.

Parameter Security can be enabled or disabled by clicking one of the radio buttons. When "Disabled" is selected, no password is necessary and all functions in the web pages will be available. When "Enabled" is selected, a valid password must be entered to edit email settings and to write parameters.

## ■ Email Settings

The "Email Server IP" text box must contain the IP address of the email server. The subnet address is configured in drive parameters F7-05 through F7-08. The configured email alerts will use the server at this address when sending emails.

Enter the email server port in the "Email Port" text box.

The value in the "From' Email Address" text box identifies the origin of the email alerts to the recipient.

Click "Submit Email Parameters" to save the email settings to the option.

Click "Save Configuration Parameters to Flash" to save the entered values from this tab into non-volatile memory. These values will then be remembered after cycling power.

## ■ General Settings

Click "Save Option Card Parameters" to save the Applet Refresh Rate and the Parameter Security settings to the option.

# Custom Tab

The Custom tab displays a selection of quick setting parameters.

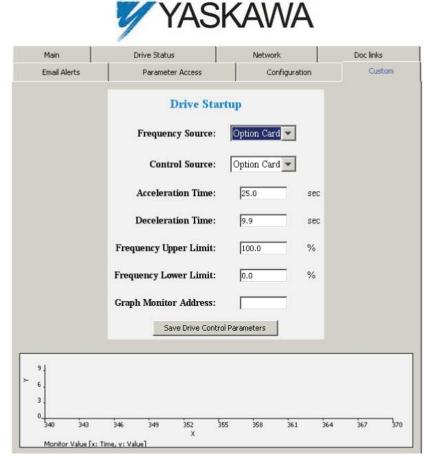

Figure 24 Custom Tab View

# 11 Troubleshooting

# Drive-Side Error Codes

Drive-side error codes appear on the bypass digital operator. Causes of the errors and corrective actions are listed below. Refer to the drive manual for additional error codes that may appear on the bypass digital operator.

#### ■ Faults

Both FB12 (option communication fault) and EF0 (option external fault) can appear as a fault. When a fault occurs, the digital operator ALM LED remains lit. When an alarm occurs, the ALM LED flashes.

If communication stops while the drive is running, use the following questions as a guide to help remedy the fault:

- Is the option properly installed?
- Are the communication lines properly connected to the option? Are the wires loose?
- Is the controller program working? Has the controller/PLC CPU stopped?
- Did a momentary power loss interrupt communications?

| Digital Operator Display                                                              |     | Fault Name                                                    |  |
|---------------------------------------------------------------------------------------|-----|---------------------------------------------------------------|--|
| EFO.                                                                                  | EF0 | Option Card External Fault                                    |  |
|                                                                                       |     | The alarm function for an external device has been triggered. |  |
| Cause                                                                                 |     | Possible Solutions                                            |  |
| An external fault was received from the PLC and F6-03 is set to a value other than 3. |     | Remove the cause of the external fault.                       |  |
|                                                                                       |     | Remove the external fault input from the PLC.                 |  |

| Digital Operator Display                           |                   | Fault Name                                                                                                    |  |  |  |
|----------------------------------------------------|-------------------|----------------------------------------------------------------------------------------------------|--|--|--|
|                                                    | Fb12              | Option Communication Error                                                                                                    |  |  |  |
| F61 2                                              |                   | The connection was lost after establishing initial communication.                                                                                                    |  |  |  |
|                                                    |                   | • Only detected when the run command, frequency reference, HOA select, or Drive/Bypass select is assigned to option card. (Z1-07 = 3, Z1-08 = 3, Z1-38 = 2, or Z1-39 = 2) |  |  |  |
| Cau                                                | se                | Possible Solution                                                                                                    |  |  |  |
| Master controller (PLC) has stopped                |                   | Check that power is supplied to the PLC                                                                                                    |  |  |  |
| communicating                                      | **                | Check that PLC is not in program mode                                                                                                    |  |  |  |
| Communication cable is not connected               |                   | Check for faulty wiring                                                                                                    |  |  |  |
| properly                                           |                   | Correct any wiring problems                                                                                                    |  |  |  |
|                                                    |                   | Check the various options available to minimize the effects of noise                                                                                                    |  |  |  |
|                                                    |                   | Counteract noise in the control circuit, main circuit, and ground wiring                                                                                                  |  |  |  |
| A data error occurred du                           | ie to noise       | • If a magnetic contactor is identified as a source of noise, install a surge absorber to the contactor coil                                                              |  |  |  |
| 71 data error occurred de                          | ic to noise       | Make sure the cable used meets requirements                                                                                                    |  |  |  |
|                                                    |                   | Make sure the option ground wire is connected between option FE terminal and the drive ground terminal connected to earth ground                                          |  |  |  |
| The option is not properly connected to the drive. |                   | Reinstall the option.                                                                                                    |  |  |  |
| Option is damaged                                  | Option is damaged |                                                                                                    |  |  |  |
| Connection Time-out                                |                   | The option Requested Packet Interval (RPI) timer timed out.                                                                                                    |  |  |  |
| Connection Time-out                                |                   | Make sure that RPI time is set properly.                                                                                                    |  |  |  |
| Duplicate IP Address                               |                   | Check if the option shares IP Address with at least one other node. Check the setting values of F7-01 to F7-04 (IP Address).                                              |  |  |  |

#### Minor Faults and Alarms

| Digital Operator Display                                  |      | Minor Fault Name                                                    |                                                                          |     |  |
|-----------------------------------------------------------|------|---------------------------------------------------------------------|--------------------------------------------------------------------------|-----|--|
| [ЧРо                                                      | СуРо | Cycle Power to Active Parameters                                    |                                                                          |     |  |
| ""                                                        |      | Comm. Option Parameter Not Upgraded                                 |                                                                          |     |  |
| Cause                                                     |      | Possible                                                            | Minor Fault<br>(H2-□□ = 10)                                              |     |  |
| Drive is not compatible with the option software version. |      | Turn off the power and upgrade the communication option parameters. |                                                                          |     |  |
|                                                           |      | <b>Note:</b> An alarm is triggered who or an incompatible option    | nen the option software version is earlier on is installed to the drive. | YES |  |

# ■ Option Fault Monitors U6-98 and U6-99

The option can declare error/warning conditions via bypass monitor parameters on the bypass digital operator as shown in *Table 30*.

**Table 30 Option Fault Monitor Descriptions** 

| Fault Condition Fault Declared  |           | Status Value<br>(U6-98/U6-99) | Description                                                                       |  |
|---------------------------------|-----------|-------------------------------|-----------------------------------------------------------------------------------|--|
| No Fault                        | n/a       | 0                             | No faults                                                                         |  |
| Force Fault                     | EF0       | 3                             | Network sent a message to force this node to the fault state.                     |  |
| Network Link Down               | BUS ERROR | 1300                          | No network link to option.                                                        |  |
| Network Failure                 | BUS ERROR | 1301                          | Connection with PLC Timeout.                                                      |  |
| Default MAC Address             | None      | 1303                          | Factory default MAC Address programmed into the option. Return for reprogramming. |  |
| No IP Address                   | None      | 1304                          | No IP Address has been programmed into the option.                                |  |
| No Station Name                 | None      | 1305                          | No Station Name has been programmed into the option.                              |  |
| Config Error                    | None      | 1306                          | Configuration error on power-up.                                                  |  |
| Init. Failure                   | None      | 1307                          | Initialize error on power-up.                                                     |  |
| Permanent<br>Communication Loss | BUS ERROR | 1308                          | Fatal error in MAC/PHY hardware, requires power cycle to recover.                 |  |

Two bypass monitor parameters, U6-98 and U6-99 assist the user in network troubleshooting.

- U6-98 displays the first declared fault since the last power cycle. U6-98 is only cleared upon drive power-up.
- U6-99 displays the present option status. U6-99 is cleared upon a network-issued fault reset and upon power-up.

If another fault occurs while the original fault is still active, parameter U6-98 retains the original fault value and U6-99 stores the new fault status value.

# **Revision History**

The revision dates and the numbers of the revised manuals appear on the bottom of the back cover.

Example:

MANUAL NO. SIEPYAICOM25 Rev: A0

Published in U.S.A. August 2016 16-8

Date of publication Date of original publication

| Date of Publication | Revision<br>Number | Section | Revised Content |
|---------------------|--------------------|---------|-----------------|
| August 2016         | =                  | -       | First Edition   |

# YASKAWA Z1000 Bypass Option **Profinet Technical Manual**

#### YASKAWA AMERICA, INC.

2121, Norman Drive South, Waukegan, IL 60085, U.S.A. Phone: 1-800-YASKAWA (927-5292) or 1-847-887-7000 Fax: 1-847-887-7310 http://www.yaskawa.com

#### **DRIVE CENTER (INVERTER PLANT)**

2-13-1, Nishimiyaichi, Yukuhashi, Fukuoka, 824-8511, Japan Phone: 81-930-25-3844 Fax: 81-930-25-4369 http://www.yaskawa.co.jp

#### YASKAWA ELECTRIC CORPORATION

New Pier Takeshiba South Tower, 1-16-1, Kaigan, Minatoku, Tokyo, 105-6891, Japan Phone: 81-3-5402-4502 Fax: 81-3-5402-4580 http://www.yaskawa.co.jp

#### YASKAWA ELÉTRICO DO BRASIL LTDA.

777, Avenida Piraporinha, Diadema, São Paulo, 09950-000, Brasil Phone: 55-11-3585-1100 Fax: 55-11-3585-1187 http://www.yaskawa.com.br

#### YASKAWA EUROPE GmbH

185, Hauptstraβe, Eschborn, 65760, Germany Phone: 49-6196-569-300 Fax: 49-6196-569-398

#### YASKAWA ELECTRIC KOREA CORPORATION

9F, Kyobo Securities Bldg., 26-4, Yeouido-dong, Yeongdeungpo-gu, Seoul, 150-737, Korea Phone: 82-2-784-7844 Fax: 82-2-784-8495 http://www.yaskawa.co.kr

#### YASKAWA ELECTRIC (SINGAPORE) PTE. LTD.

151, Lorong Chuan, #04-02A, New Tech Park, 556741, Singapore Phone: 65-6282-3003 Fax: 65-6289-3003 http://www.yaskawa.com.sg

#### YASKAWA ELECTRIC (THAILAND) CO., LTD.

252/125-126, 27th Floor, Muang Thai-Phatra Tower B, Rachadapisek Road, Huaykwang, Bangkok, 10310, Thailand Phone: 66-2693-2200 Fax: 66-2693-4200 http://www.yaskawa.co.th

YASKAWA ELECTRIC (CHINA) CO., LTD.
22F, One Corporate Avenue, No.222, Hubin Road, Shanghai, 200021, China
Phone: 86-21-5385-2200 Fax: 86-21-5385-3299
http://www.yaskawa.com.cn

YASKAWA ELECTRIC (CHINA) CO., LTD. BEIJING OFFICE Room 1011, Tower W3 Oriental Plaza, No. 1, East Chang An Ave., Dong Cheng District, Beijing, 100738, China Phone: 86-10-8518-4086 Fax: 86-10-8518-4082

#### YASKAWA ELECTRIC TAIWAN CORPORATION

9F, 16, Nanking E. Rd., Sec. 3, Taipei, 104, Taiwan Phone: 886-2-2502-5003 Fax: 886-2-2505-1280

#### YASKAWA INDIA PRIVATE LIMITED

#17/A, Electronics City, Hosur Road, Bangalore, 560 100 (Karnataka), India Phone: 91-80-4244-1900 Fax: 91-80-4244-1901 http://www.yaskawaindia.in

# **YASKAWA**

#### YASKAWA AMERICA, INC.

In the event that the end user of this product is to be the military and said product is to be employed in any weapons systems or the manufacture thereof, the export will fall under the relevant regulations as stipulated in the Foreign Exchange and Foreign Trade Regulations. Therefore, be sure to follow all procedures and submit all relevant documentation according to any and all rules, regulations and laws that may apply.

Specifications are subject to change without notice for ongoing product modifications and improvements.

© 2016 YASKAWA AMERICA, INC. All rights reserved.

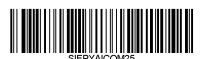

MANUAL NO. SIEPYAICOM25 Rev: A0 Published in USA August 2016 16-8